# **UNIVERSIDADE DO VALE DO RIO DOS SINOS - UNISINOS UNIDADE ACADÊMICA DE PESQUISA E PÓS GRADUAÇÃO MBA EM GESTÃO DE PROJETOS**

**DOUGLAS TONDO**

**Gerenciamento de um poço artesiano termal**

**São Leopoldo**

**2017**

Douglas Tondo

## **Gerenciamento de poço artesiano**

Trabalho de Conclusão de Curso de Especialização apresentado como requisito parcial para obtenção do título de Especialista em Gestão de Projetos, pelo Curso de MBA em Gestão de Projetos da Universidade do Vale do Rio dos Sinos – UNISINOS

Orientador: Prof. Ms. Ivan Brasil Galvão dos Santos

São Leopoldo 2017

### **RESUMO**

Esse trabalho tem como objetivo apresentar o plano de gerenciamento do projeto para a perfuração de um poço artesiano termal. Espelhado nas melhores práticas do PMI, esse trabalho se apoia nas melhores práticas a fim de descrever o plano de como o projeto deve ser montado.

**Palavras-chave:** Gestão.Projetos.Poço.Artesiano.Termal.

# **LISTA DE FIGURAS**

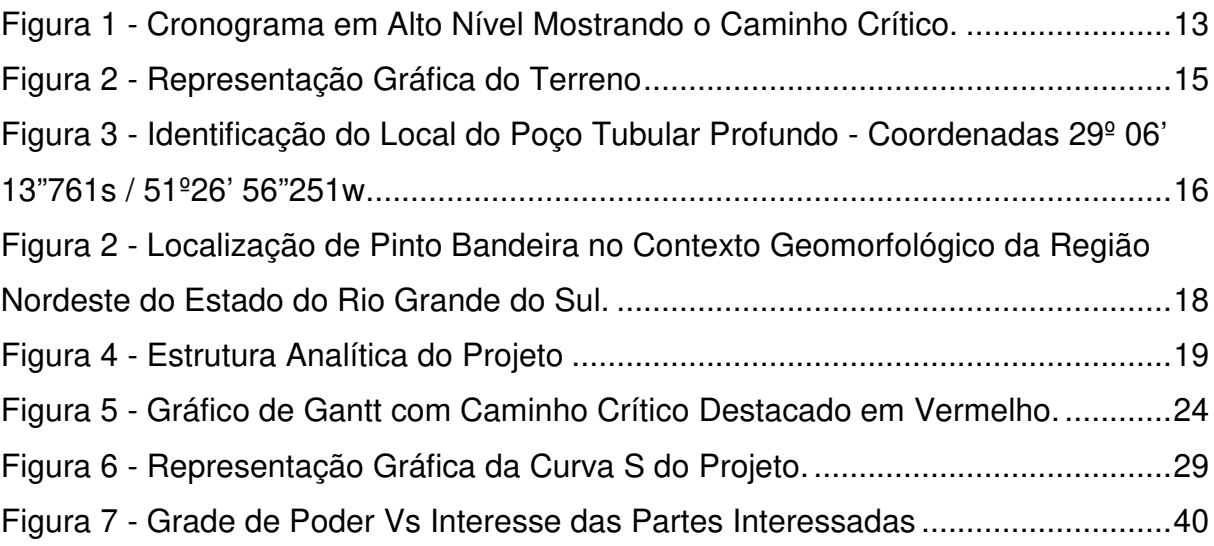

# **LISTA DE QUADROS**

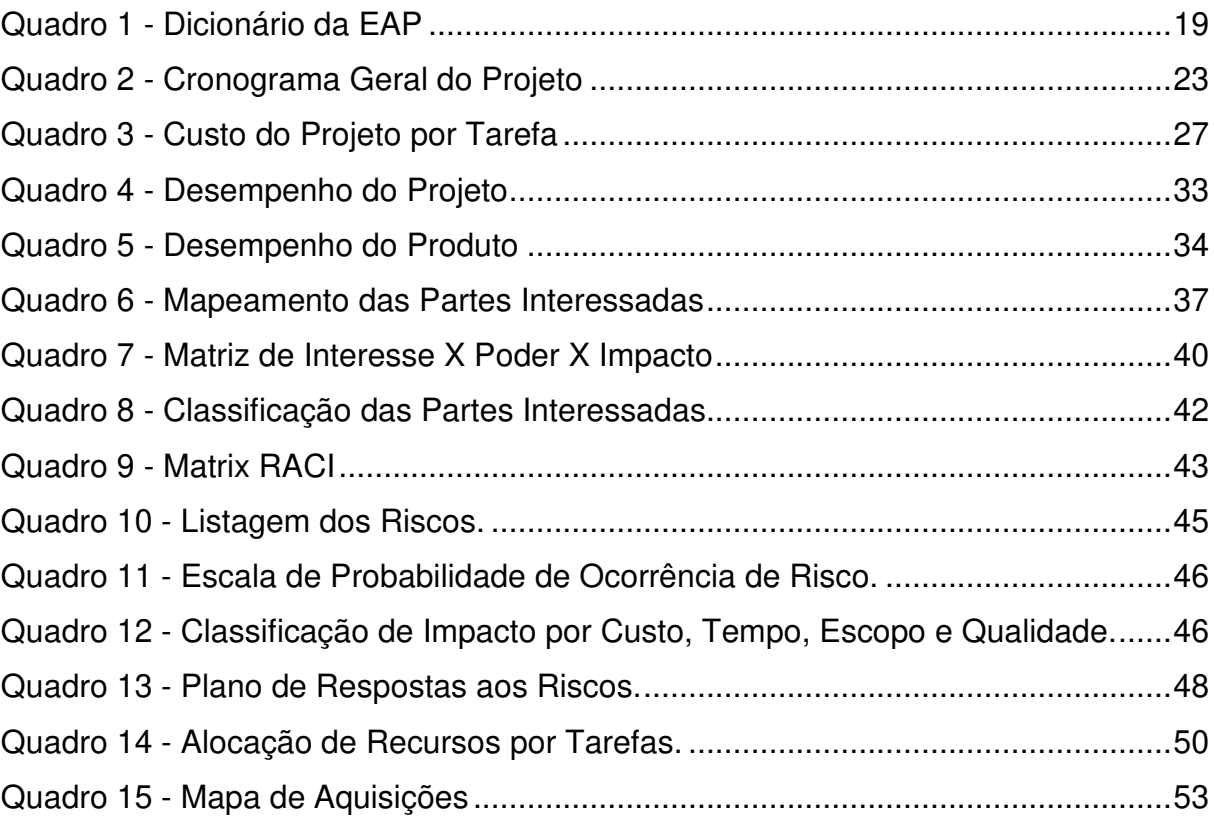

# **LISTA DE TABELAS**

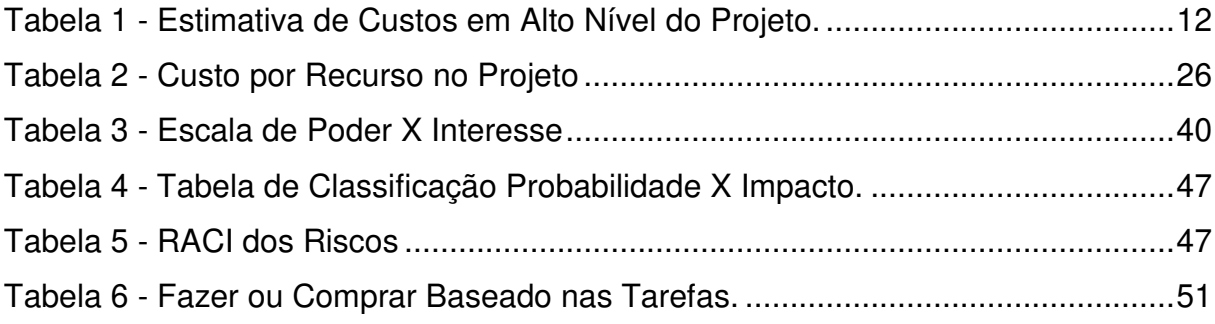

# **LISTA DE SIGLAS**

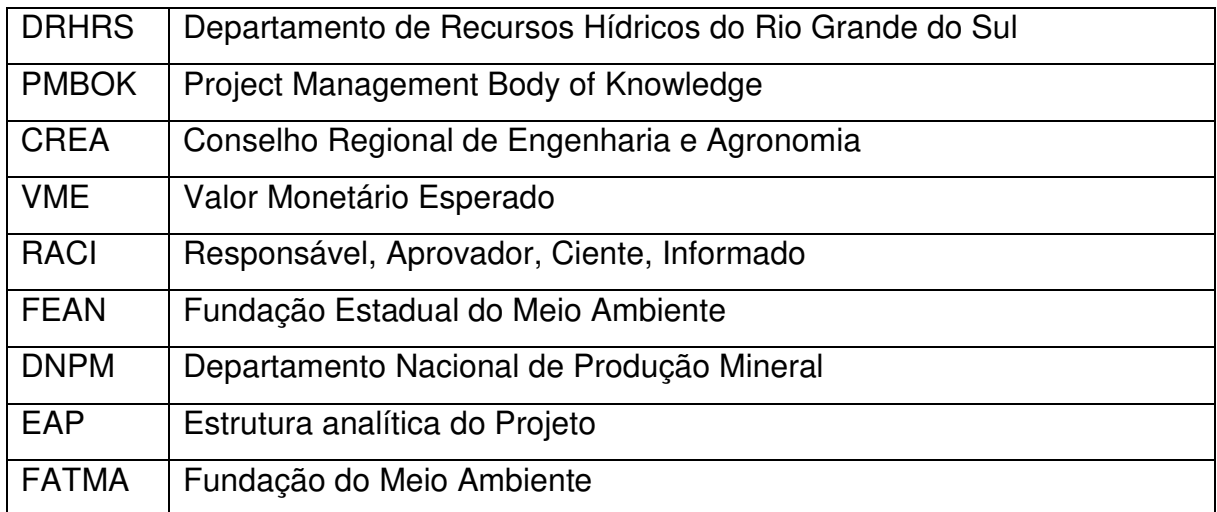

# **SUMÁRIO**

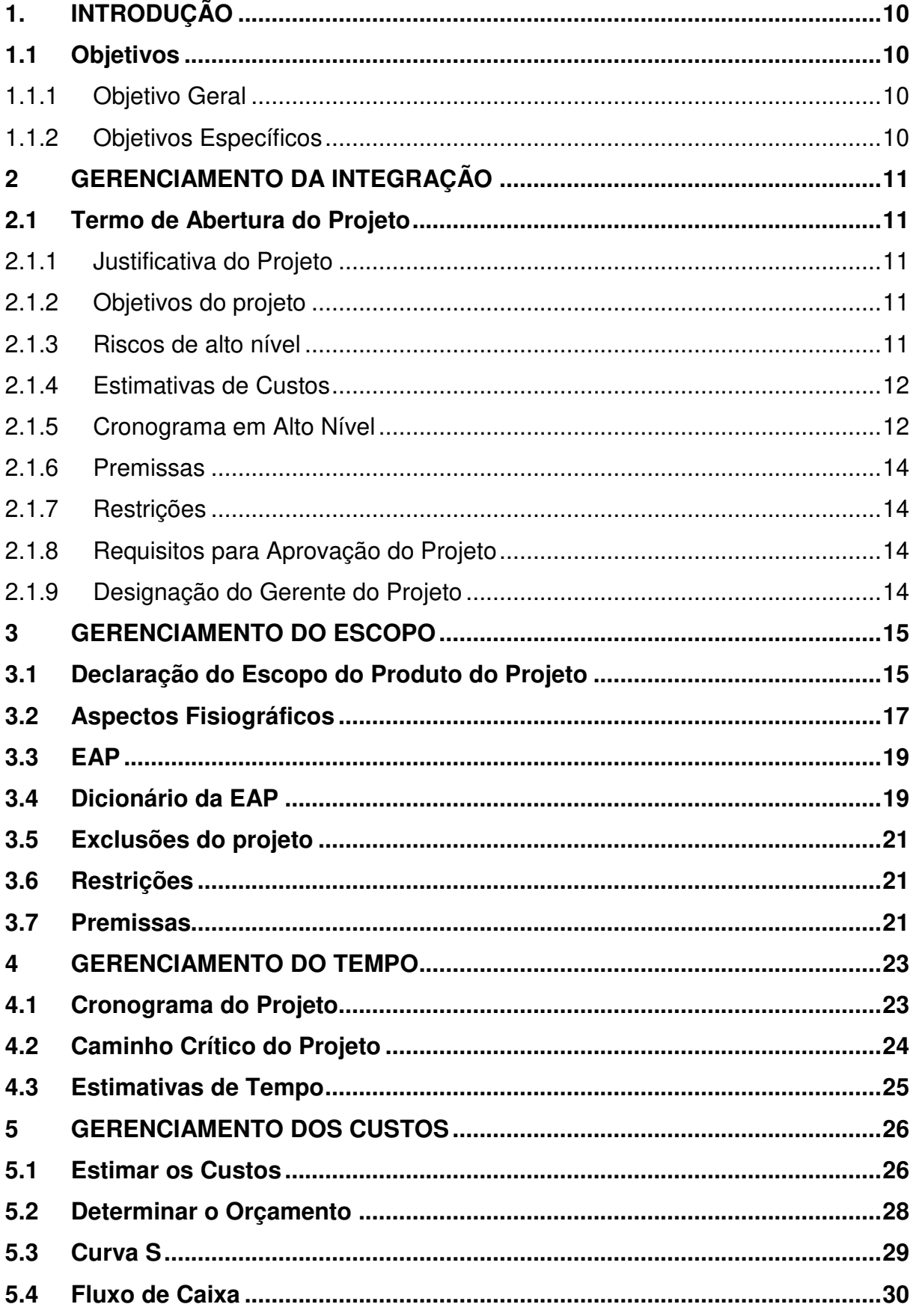

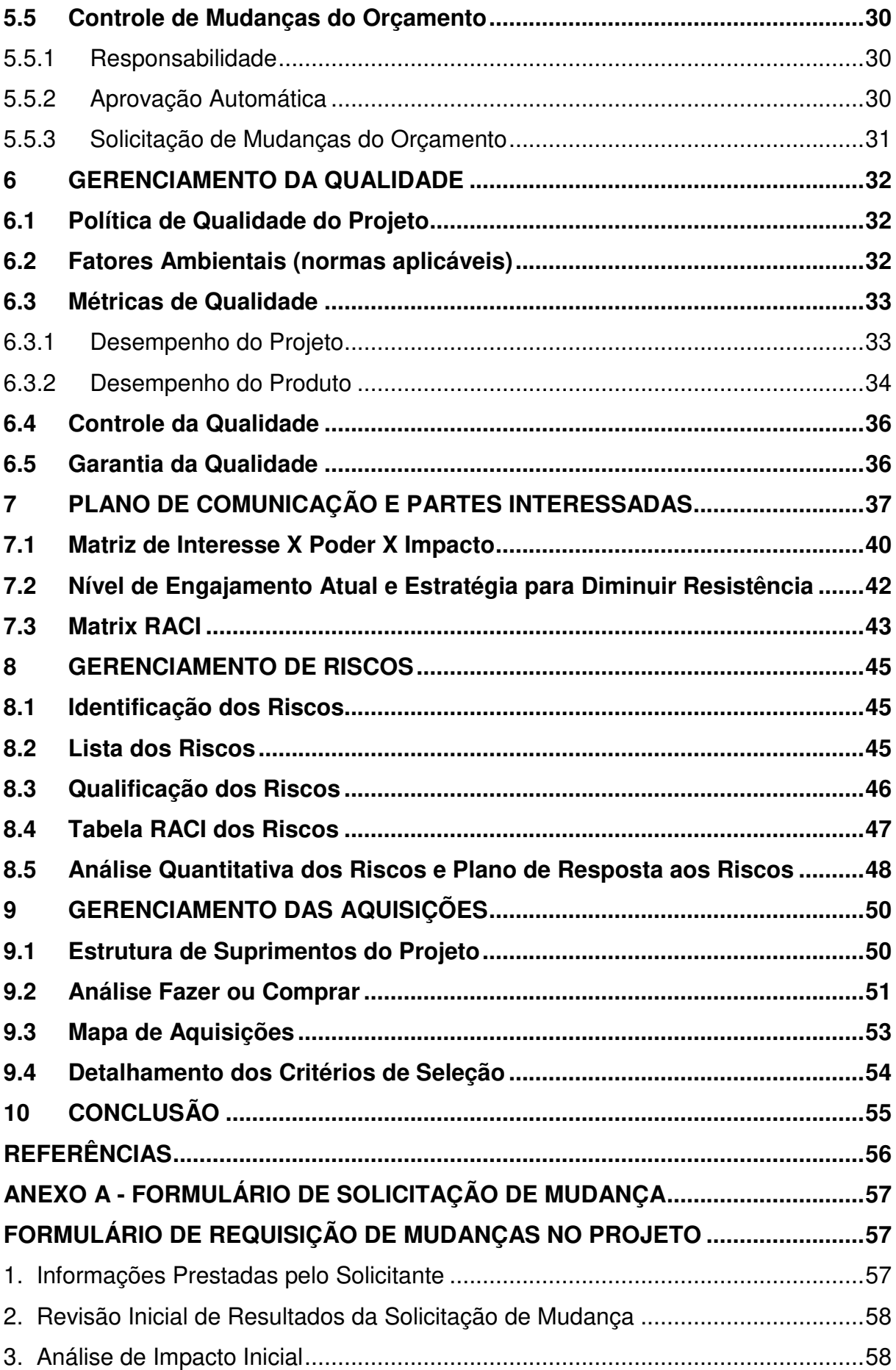

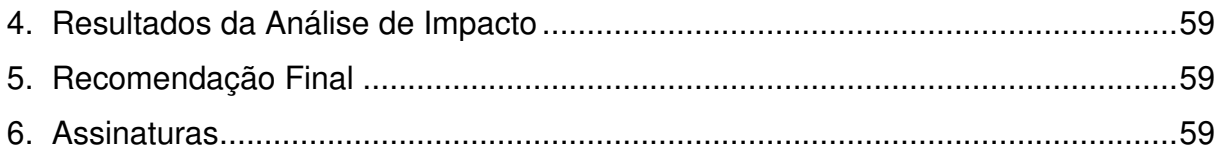

### **1. INTRODUÇÃO**

Esse trabalho visa apresentar um plano de gerenciamento para a perfuração de um poço artesiano em terreno da família. Juntamente descrito no trabalho estará o plano de gerenciamento do projeto, contendo os planos de gerenciamento da integração, escopo, tempo, custos, qualidade, recursos, comunicações, riscos e aquisições. Estes são necessários à boa prática de gerenciamento de projetos e estão de acordo com as práticas abordadas no Guia PMBOK.

### **1.1 Objetivos**

1.1.1 Objetivo Geral

Esse projeto objetiva a realização de um poço artesiano termal, na cidade de Pinto Bandeira, no estado do Rio Grande do Sul.

1.1.2 Objetivos Específicos

- a) Que a água extraída seja termal e sua temperatura esteja acima de 40°;
- b) Que a vazão do poço seja de 10.000 litros hora;
- c) Que a qualidade da agua seja boa permitindo ser envazada;

### **2 GERENCIAMENTO DA INTEGRAÇÃO**

Segundo o PMBOK (2013, p. 62),

O gerenciamento da integração do projeto inclui os processos e atividades para identificar, definir, combinar, unificar e coordenar os vários processos e atividades dentro dos grupos de processos de gerenciamento do projeto. No contexto de gerenciamento de projetos, integração inclui características de unificação, consolidação, comunicação e ações integradoras que são essenciais para a execução controlada do projeto até a sua conclusão, a fim de gerenciar com sucesso as expectativas das partes interessadas, e atender aos requisitos.

#### **2.1 Termo de Abertura do Projeto**

2.1.1 Justificativa do Projeto

Esse projeto está sendo feito visando a valorização do terreno da família. Espera-se que, ao encontrar água termal, seja possível comercializá-la ou vender o terreno para um hotel que esteja interessado em se instalar na região.

2.1.2 Objetivos do Projeto

Esse projeto objetiva a realização de um poço artesiano termal, na cidade de Pinto Bandeira, no estado do Rio Grande do Sul. Para que o projeto seja considerado sucesso, alguns fatores deverão acontecer:

- a) A água extraída seja termal e sua temperatura esteja acima de 40°;
- b) A vazão do poço seja superior a 10.000 litros hora;
- c) A qualidade da agua seja boa, permitindo ser envazada;
- 2.1.3 Riscos de Alto Nível

Alguns riscos já podem ser mapeados na fase inicial do projeto, são eles:

- a) não encontrar água;
- b) a água encontrada não for termal;
- c) a água encontrada for poluída;
- d) dificuldades nas obtenções de licenças ambientais para perfuração e exploração do poço.

### 2.1.4 Estimativas de Custos

A estimativa de custos foi calculada usando o programa MS Project automaticamente e está descrita na tabela a baixo:

Tabela 1 - Estimativa de Custos em Alto Nível do Projeto.

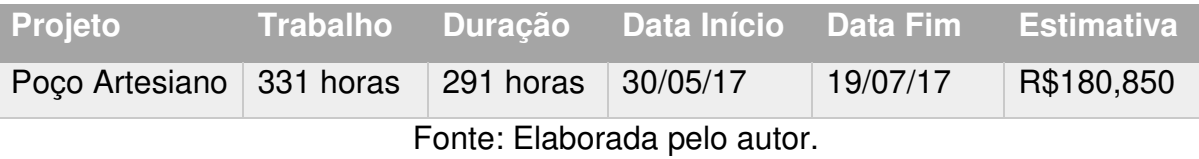

### 2.1.5 Cronograma em Alto Nível

Para se estimar o cronograma foi utilizado o software MS Project 2016.

#### Figura 1 - Cronograma em Alto Nível Mostrando o Caminho Crítico.

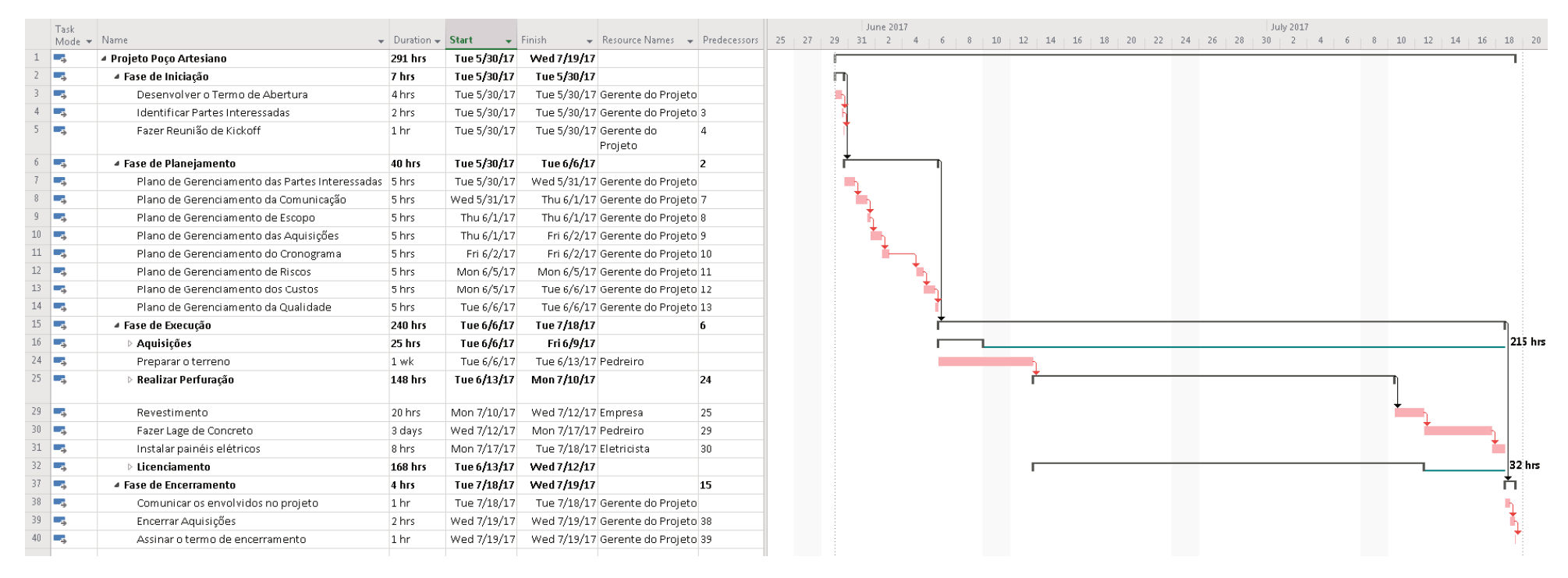

Fonte: Elaborada pelo autor.

#### 2.1.6 Premissas

Uma empresa para furar o poço será contatada.

A metodologia usada para o gerenciamento do projeto será baseada no PMBOK.

Roberto Tondo será o geólogo responsável pelo poço artesiano.

2.1.7 Restrições

O desenvolvimento do projeto se dará durante o horário comercial.

O valor do poço artesiano não pode ultrapassar o valor de 300 mil reais.

O poço não pode ser considerado concluído se água termal não for encontrada.

A perfuração não pode passar mais que 100 metros da camada de arenito sob o risco de desabamento do poço.

### 2.1.8 Requisitos para Aprovação do Projeto

Para que o projeto seja aprovado ele deverá cumprir com os objetivos específicos referenciados nesse trabalho no item 1.1.2.

2.1.9 Designação do Gerente do Projeto

Douglas Tondo será o gerente de projetos, tendo autoridade para comandar os recursos técnicos envolvidos no projeto.

#### **3 GERENCIAMENTO DO ESCOPO**

Segundo o PMBOK (2013, p. 105),

O gerenciamento do escopo do projeto inclui os processos necessários para assegurar que o projeto inclui todo o trabalho necessário, e apenas o necessário, para terminar o projeto com sucesso. O gerenciamento do escopo do projeto está relacionado principalmente com a definição e controle do que está e do que não está incluso no projeto.

#### **3.1 Declaração do Escopo do Produto do Projeto**

Sobre o poço: Será furado um poço com uma profundidade acima de 300 metros a fim de encontrar água termal. O revestimento do poço deverá ser feito de aço inox. Será instalada uma bomba de 25 hp para dar vasão ao volume de água desejado: 10 mil litros / hora.

Parte elétrica: Há 2 metros do lugar onde será furado o poço, ficará o painel elétrico que controlará a parte de acionamento elétrica da bomba. Para esse painel, será feita uma construção que abrigará o painel de intemperes naturais como chuvas.

Acabamento: Será feita uma laje de 5x5x0.5 metros cúbicos de concreto para cobrir o entorno do poço.

Localização da área: A área pode ser atingida partindo-se de Porto Alegre em direção ao município São Leopoldo pela BR 116, percorrendo-se aproximadamente 30 Km até encontrar a RS 122 onde toma-se esta rodovia em direção ao planalto, passando antes pelas cidades de Portão, São Sebastião do Caí, Bom Princípio e por fim São Vendelino onde se começa efetivamente a subir a serra, em direção a Bento Gonçalves pela RS 453 passando por Carlos Barbosa e Garibaldi. De Bento Gonçalves toma-se a via secundária até se atingir o local do processo, em Pinto Bandeira, por aproximadamente 20Km.

Figura 2 - Representação Gráfica do Terreno

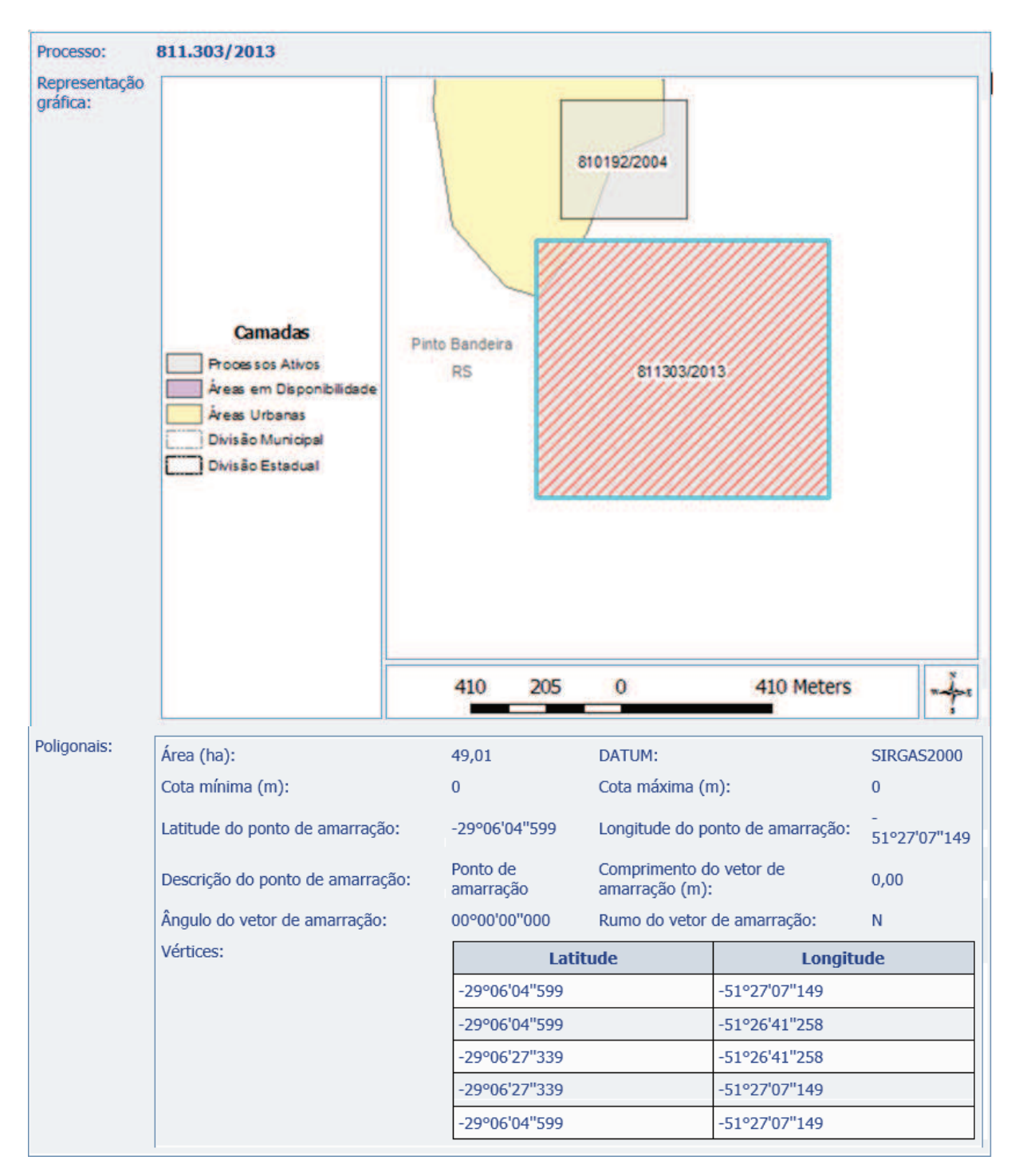

Fonte: Elaborada pelo autor.

Figura 3 - Identificação do Local do Poço Tubular Profundo - Coordenadas 29º 06' 13"761s / 51º26' 56"251w

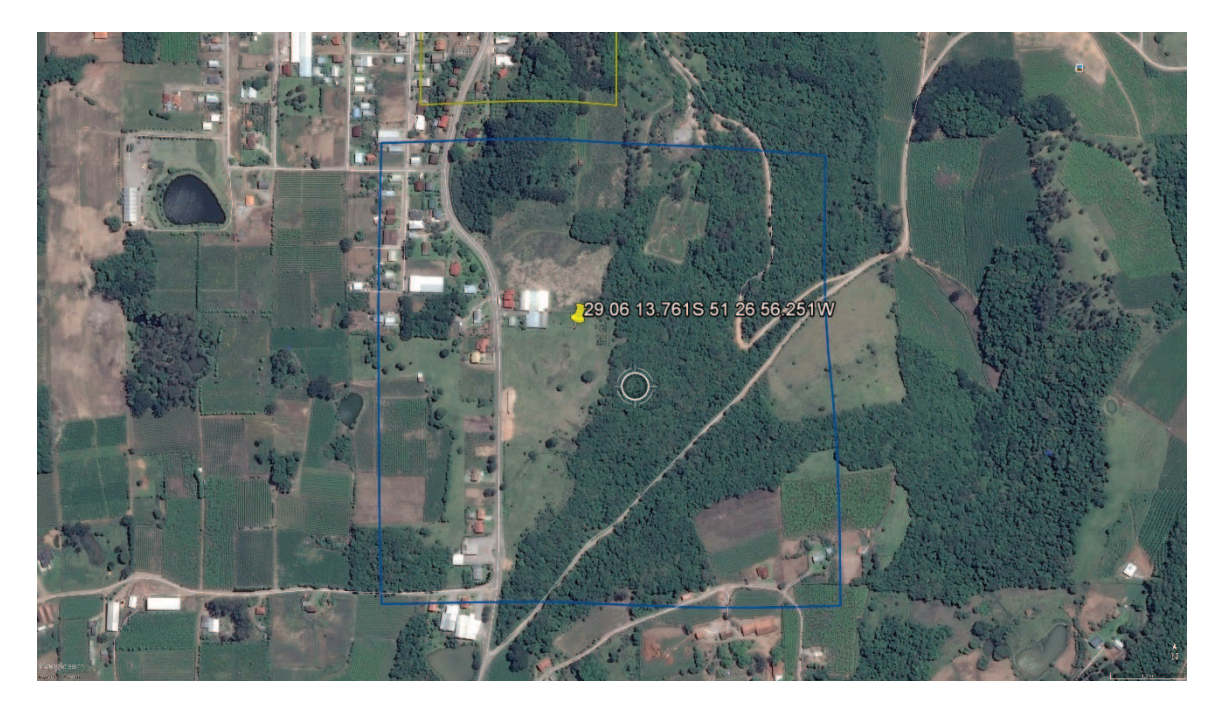

Fonte: Elaborada pelo autor.

### **3.2 Aspectos Fisiográficos**

O município tem 101 Km² de área, cerca de 3.000 habitantes e está geograficamente encravado entre dois vales profundos dos rios Buratti e Antas, apresentando altitudes que oscilam entre 150 e 800 metros sobre o nível do mar.

Pelo Censo de 2010, o município conta, ao todo, com 965 domicílios, dos quais apenas 249 estão no pequeno núcleo urbano. Isso significa que mais de dois terços da população de Pinto Bandeira vivem na zona rural.

O município apresenta um relevo muito variado marcado, ora por vales profundos de densa mata virgem e cursos d'água cristalina, com muitas cascatas, ora por encostas e locais mais planos repletos de pomares das mais variadas frutas onde merece destaque a uva, e o pêssego. Isso tudo conjugado com estações bem definidas oferece uma grande variedade de paisagens onde pode observar-se uma contínua conjugação de matizes, obra da interação entre natureza e trabalho humano.

O clima temperado oferece, durante o inverno, temperaturas bem baixas, próximo a zero graus sendo frequente a geada e a neblina que sobe pelos vales.

Figura 4 - Localização de Pinto Bandeira no Contexto Geomorfológico da Região Nordeste do Estado do Rio Grande do Sul.

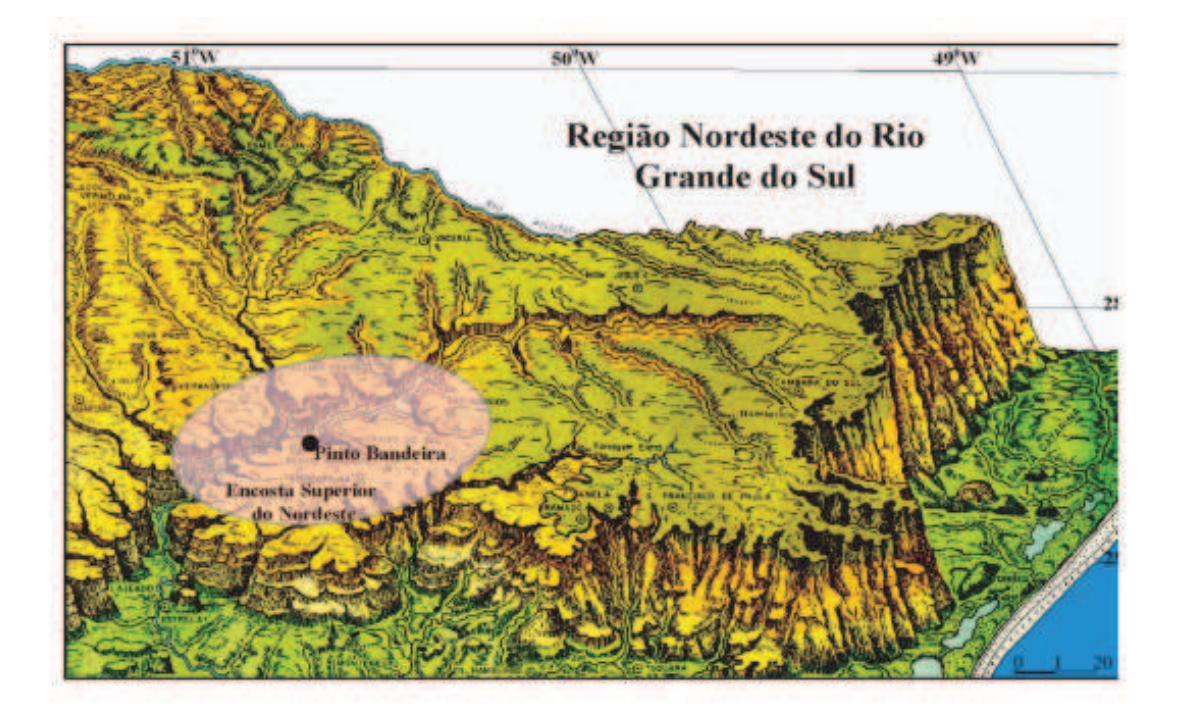

Fonte: Secretaria da Agricultura do Estado do Rio Grande do Sul D.C.M/ D.G.C Diagrama Morfológico 2 Edição. 1982 (Organização e Adaptação: Ivanira Falcade).

Figura 5 - Estrutura Analítica do Projeto

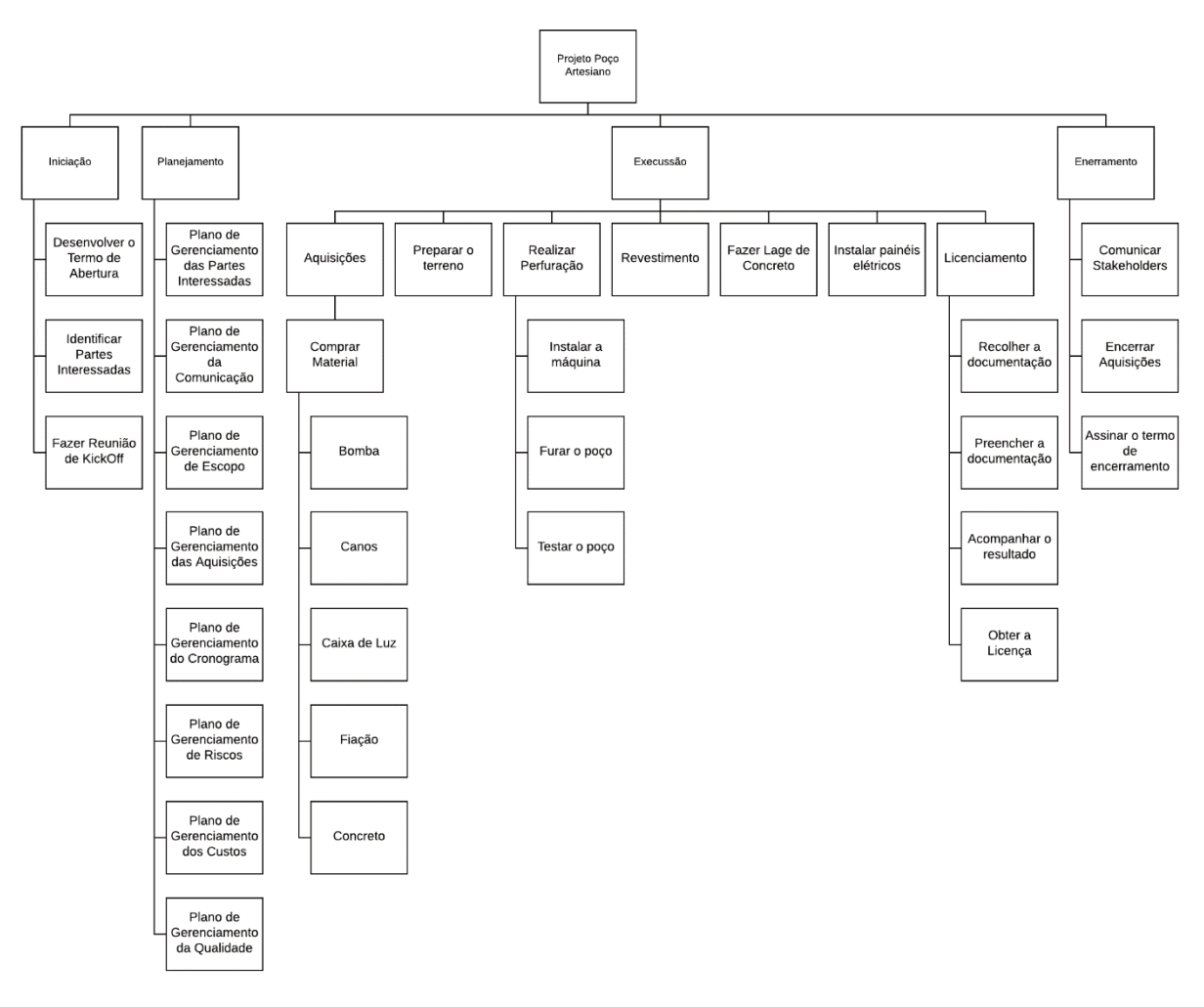

Fonte: Elaborada pelo autor.

### **3.4 Dicionário da EAP**

# Quadro 1 - Dicionário da EAP

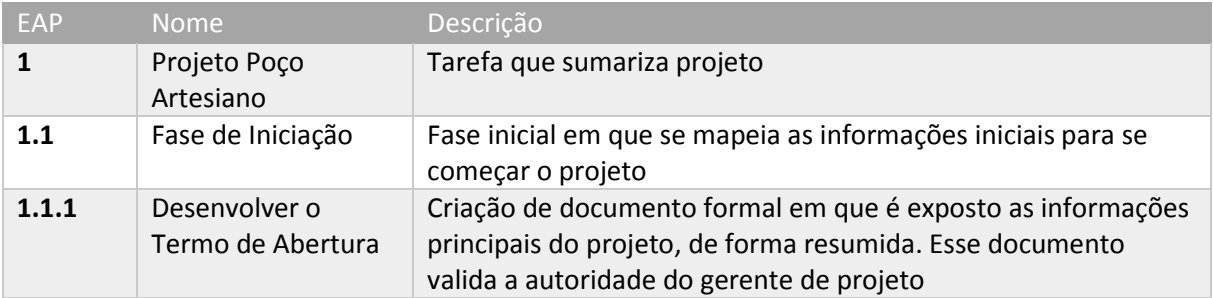

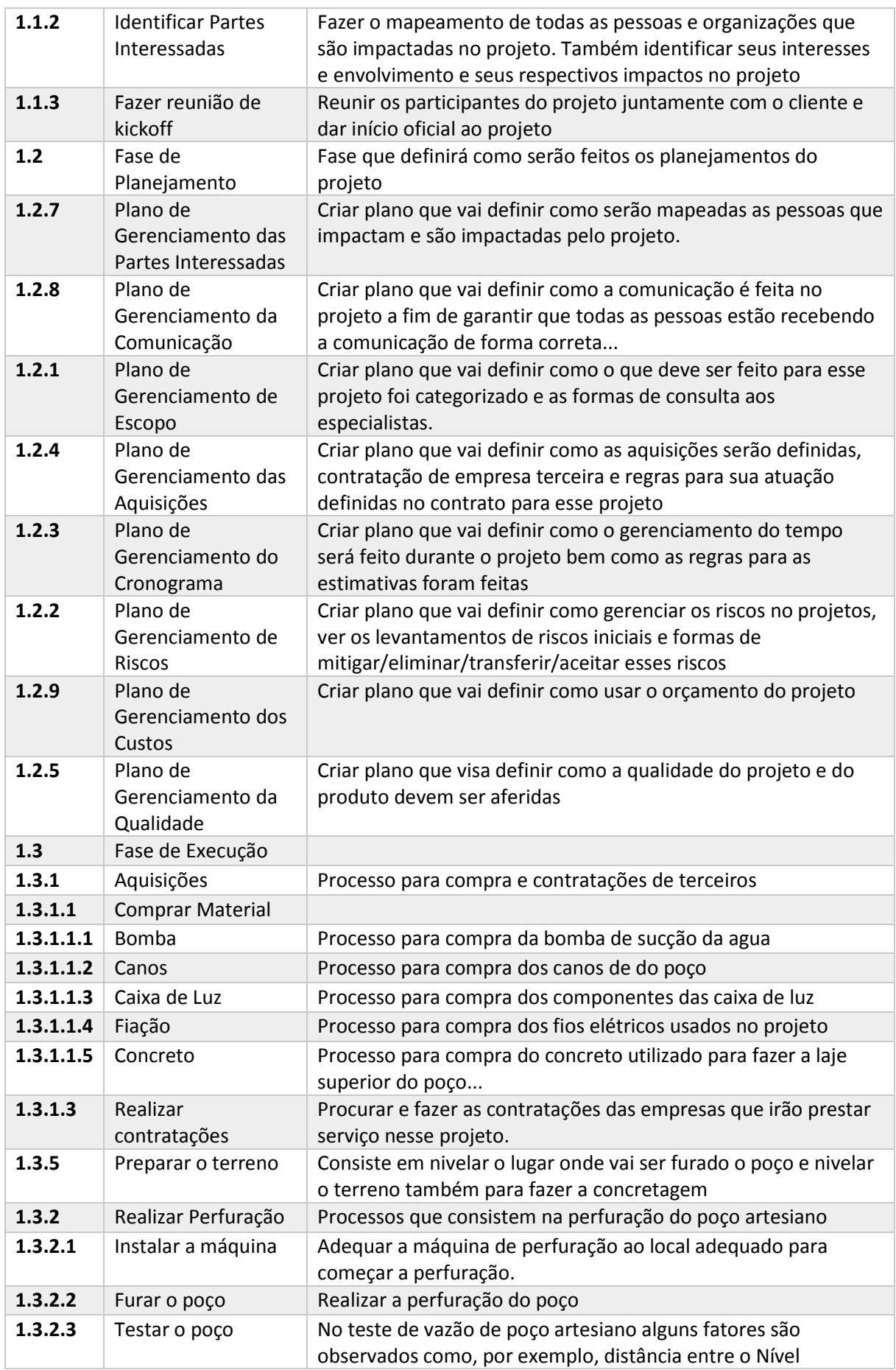

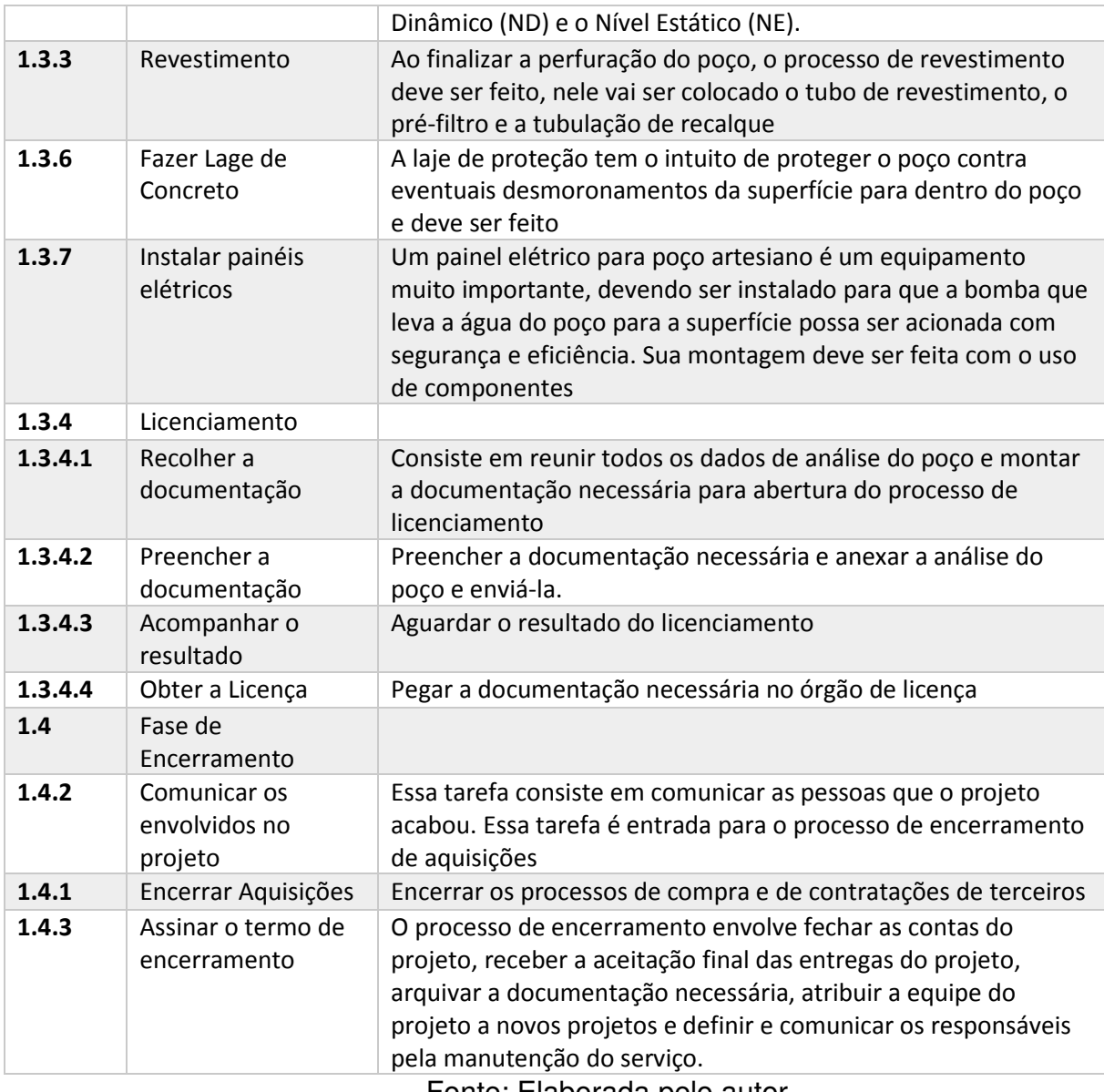

Fonte: Elaborada pelo autor.

# **3.5 Exclusões do projeto**

Não será realizado nenhuma estrutura externa para cobrir a área onde será perfurado o poço.

## **3.6 Restrições**

O desenvolvimento do projeto se dará durante o horário comercial.

O valor do poço artesiano não pode ultrapassar o valor de 300 mil reais.

O poço não pode ser considerado concluído se água termal não for encontrada.

A perfuração não pode passar mais que 100 metros da camada de arenito sob o risco de desabamento do poço.

### **3.7 Premissas**

A decisão de passar a camada de arenito para garantir uma agua mais quente é de decisão do gerente do projeto e deve ser discutido em comitê técnico.

#### **4 GERENCIAMENTO DO TEMPO**

Segundo o PMBOK (2013, p. 141),

O plano de gerenciamento do cronograma identifica um método e uma ferramenta de cronograma e estabelece o formato e critérios para o desenvolvimento e controle do cronograma do projeto. A metodologia de cronograma selecionada define a estrutura e os algoritmos usados na ferramenta de cronograma para criar o modelo de cronograma. Algumas das metodologias de elaboração do cronograma mais conhecidas incluem o método do caminho crítico (MCC) e o método da corrente crítica (CCM).

#### **4.1 Cronograma do Projeto**

A baixo está descrito o cronograma do projeto com todas atividades necessárias para a execução do projeto, as datas de início e fim e a sua duração.

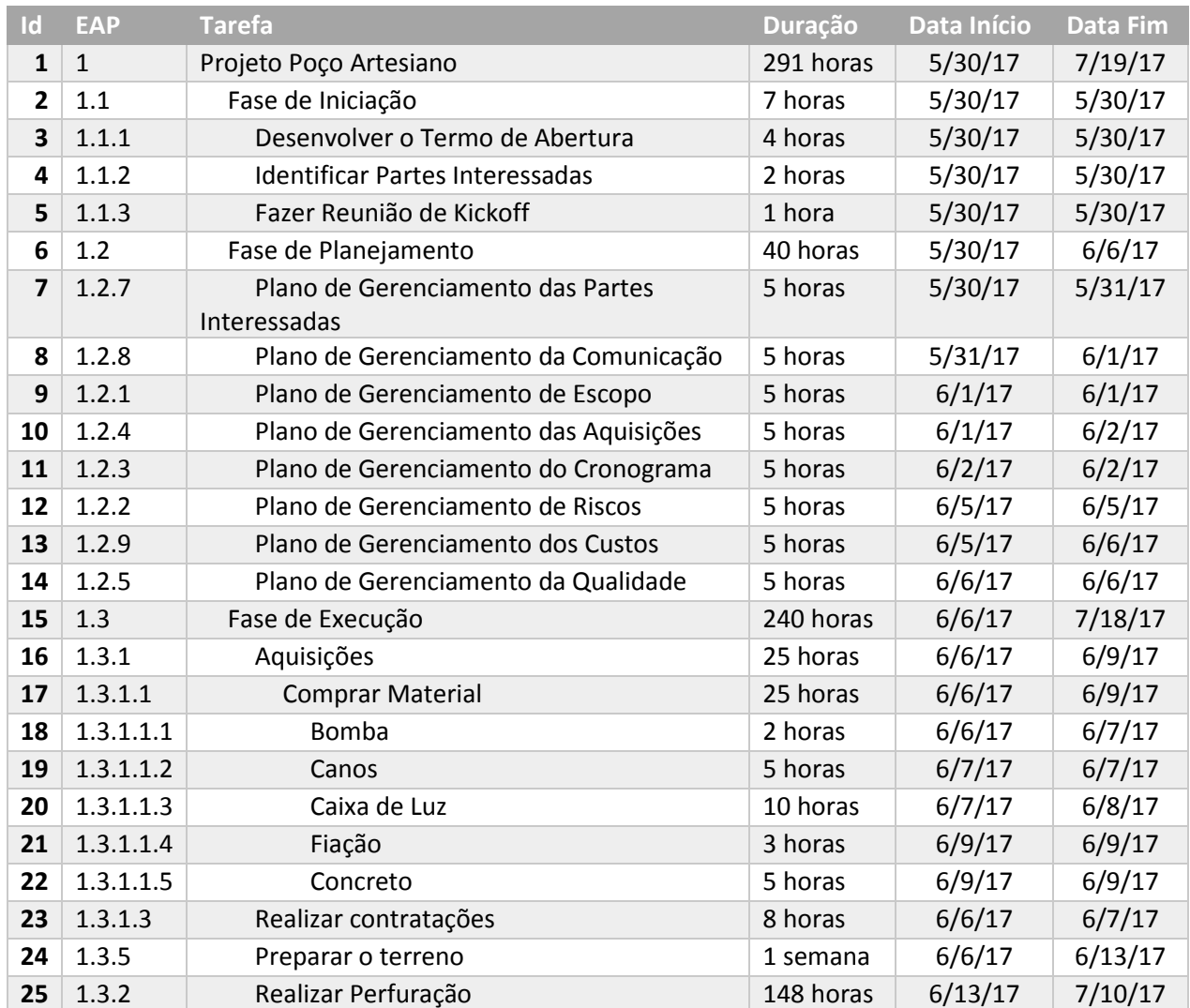

Quadro 2 - Cronograma Geral do Projeto

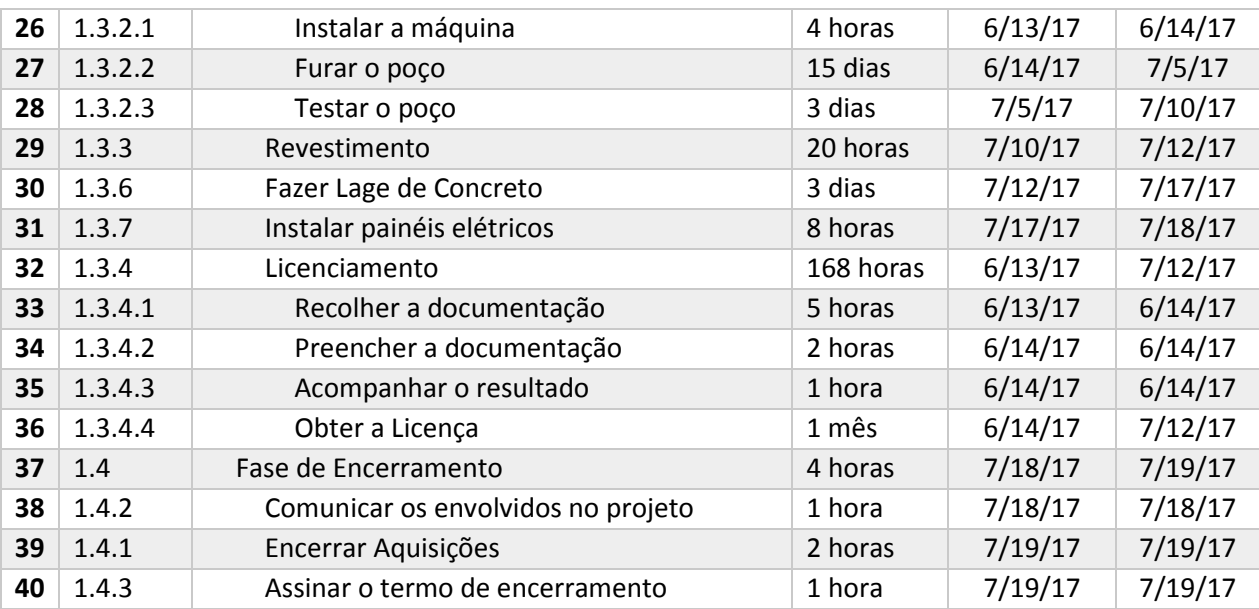

Fonte: Elaborado pelo autor.

#### **4.2 Caminho Crítico do Projeto**

O método do caminho crítico define a menor duração do projeto. A técnica consiste em calcular as datas de início e término das atividades e fazer uma análise do tempo resultante do caminho por essas atividades. O caminho de menor duração recebe o nome de caminho crítico pois caso esse caminho seja afetado impactará no prazo final do projeto. (PMI, 2013).

Figura 6 - Gráfico de Gantt com Caminho Crítico Destacado em Vermelho.

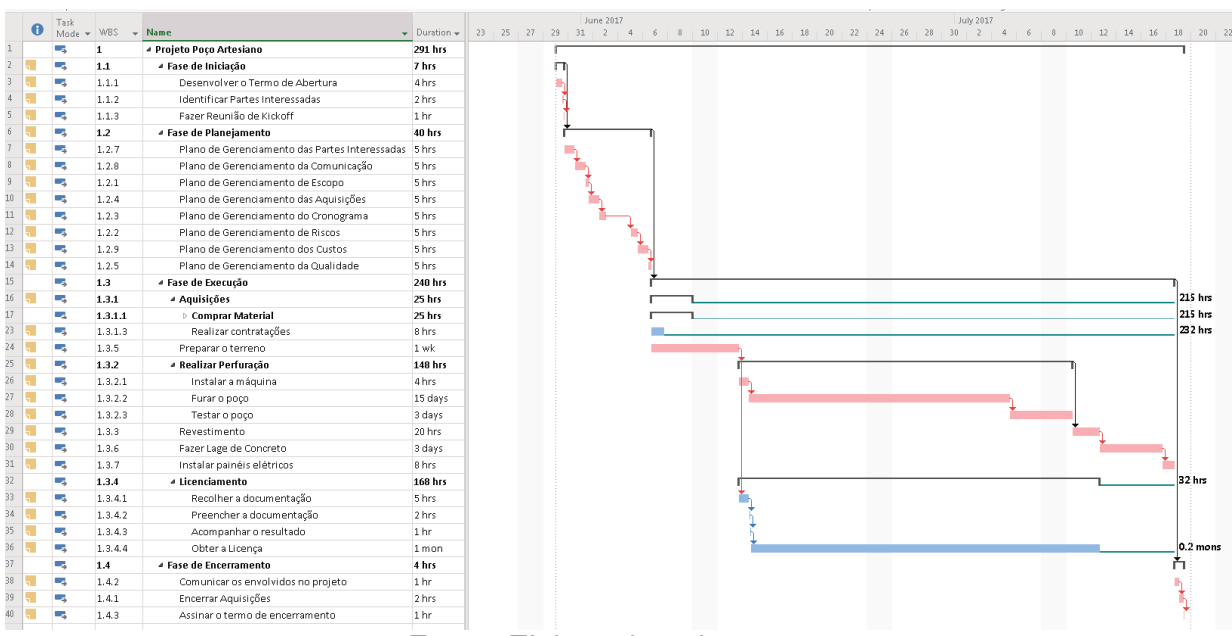

Fonte: Elaborada pelo autor.

#### **4.3 Estimativas de Tempo**

As estimativas dos tempos das atividades foram feitas pela consulta de especialistas. Eles usaram o método da estimativa análoga para estimar a duração das atividades juntamente com a estima PERT em que se calcula a soma da estimativa otimista com a estimativa pessimista, mais quatro vezes a estimativa realista e sobre esse resultado se divide por seis.

#### **5 GERENCIAMENTO DOS CUSTOS**

Segundo o PMBOK (2013, p. 193),

O gerenciamento dos custos do projeto inclui os processos envolvidos em planejamento, estimativas, orçamentos, financiamentos, gerenciamento e controle dos custos, de modo que o projeto possa ser terminado dentro do orçamento aprovado.

#### **5.1 Estimar os Custos**

As estimativas de custos para esse projeto foram feitas baseados na quantidade de horas tralhadas pelas pessoas envolvidas no projeto e nos materiais usados.

O responsável pela execução da estimativa de custos é o Gerente do projeto. Para se estimar os custos foi usado o software Ms Project v. 2016. A versão atual do documento de Estimativa de Custos é a 1, e a data: 21/07/2017.

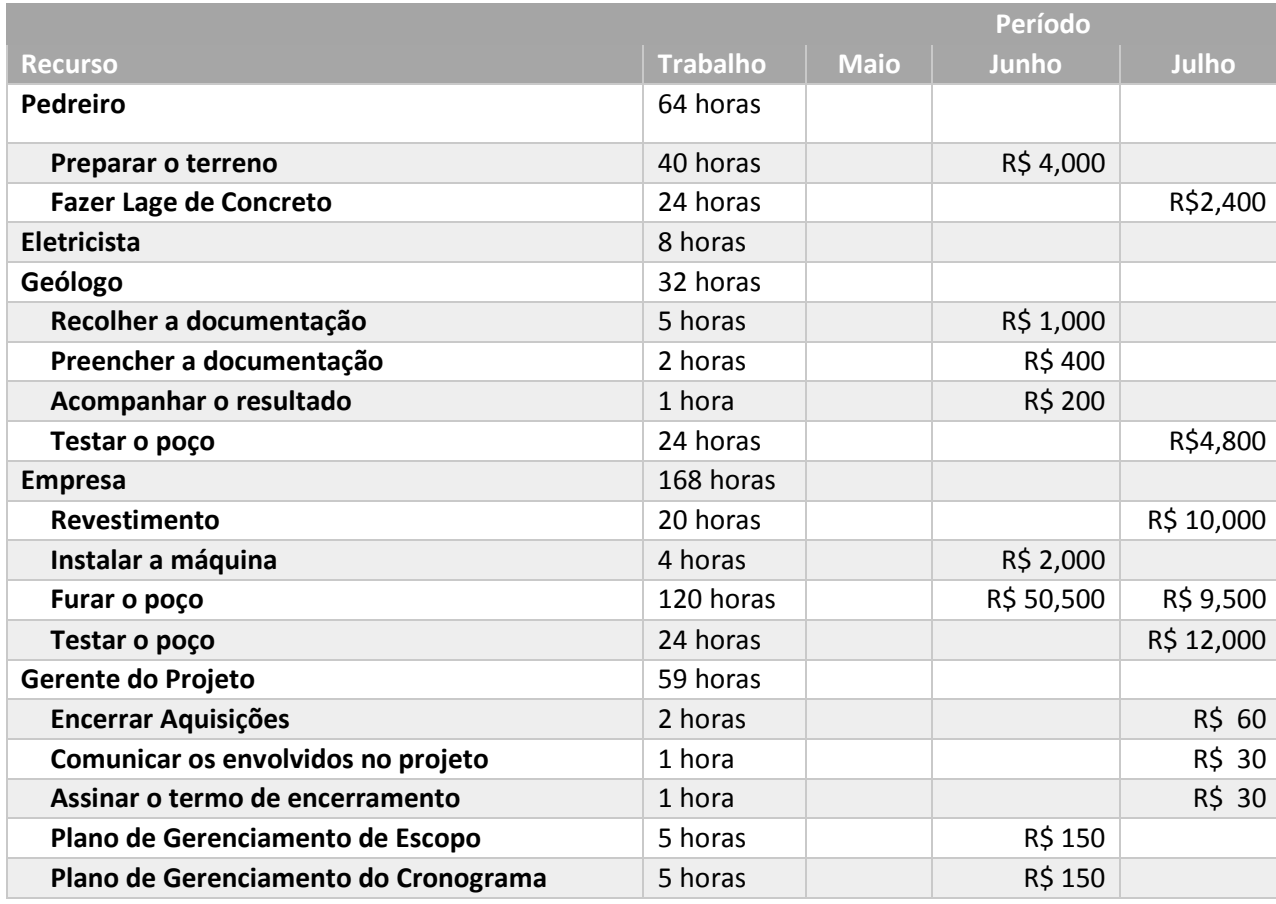

### Tabela 2 - Custo por Recurso no Projeto

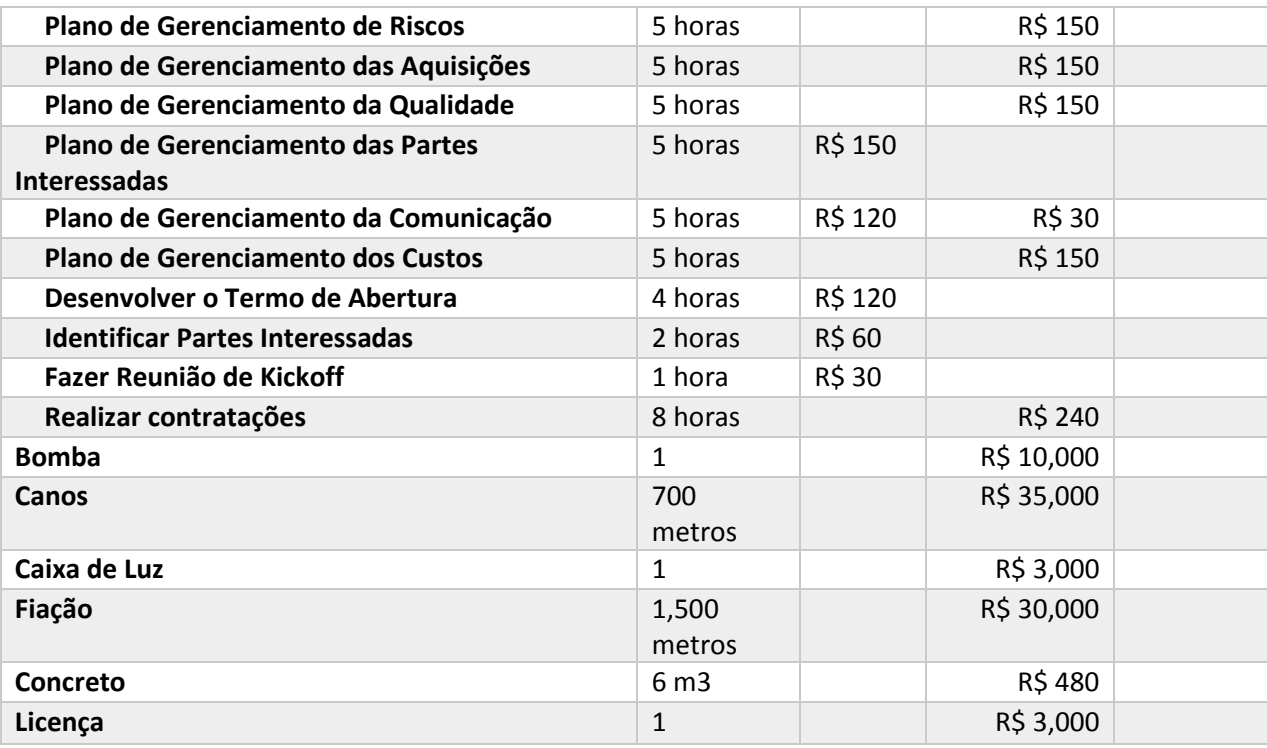

Fonte: Elaborada pelo autor.

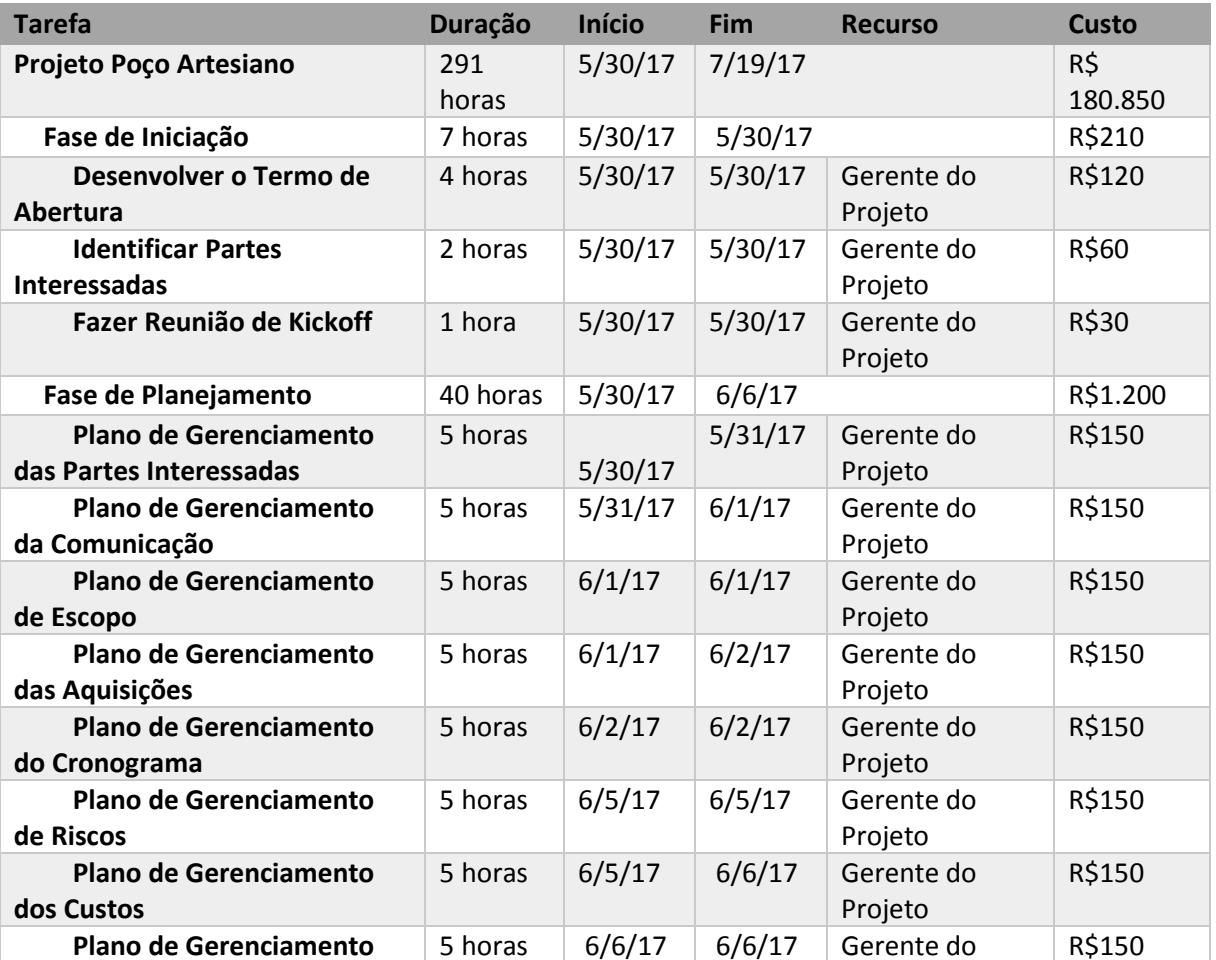

# Quadro 3 - Custo do Projeto por Tarefa

| da Qualidade                                 |                        |         |                                   | Projeto               |            |  |
|----------------------------------------------|------------------------|---------|-----------------------------------|-----------------------|------------|--|
| Fase de Execução                             | 240<br>horas           | 6/6/17  | 7/18/17                           |                       | R\$179,320 |  |
| Aquisições                                   | 25 horas               | 6/6/17  | 6/9/17                            |                       |            |  |
| <b>Comprar Material</b>                      | 25 horas               | 6/6/17  | 6/9/17                            |                       |            |  |
| <b>Bomba</b>                                 | 2 horas                | 6/6/17  | 6/7/17                            | Bomba[1]              | R\$10,000  |  |
| <b>Canos</b>                                 | 5 horas                | 6/7/17  | 6/7/17                            | Canos[700<br>metros]  | R\$35,000  |  |
| Caixa de Luz                                 | 10 horas               | 6/7/17  | 6/8/17                            | Caixa de Luz[1]       | R\$3,000   |  |
| Fiação                                       | 3 horas                | 6/9/17  | 6/9/17<br>Fiação[1,500<br>metros] |                       | R\$30,000  |  |
| Concreto                                     | 5 horas                | 6/9/17  | 6/9/17<br>Concreto[6 m3]          |                       | R\$480     |  |
| Realizar contratações                        | 8 horas                | 6/6/17  | 6/7/17<br>Gerente do<br>Projeto   |                       | R\$240     |  |
| Preparar o terreno                           | $\mathbf{1}$<br>semana | 6/6/17  | 6/13/17                           | Pedreiro              |            |  |
| Realizar Perfuração                          | 148<br>horas           | 6/13/17 | 7/10/17                           |                       | R\$78,800  |  |
| Instalar a máquina                           | 4 horas                | 6/13/17 | 6/14/17                           | Empresa               | R\$2,000   |  |
| Furar o poço                                 | 15 dias                | 6/14/17 | 7/5/17                            | Empresa               | R\$60,000  |  |
| Testar o poço                                | 3 dias                 | 7/5/17  | 7/10/17                           | Empresa,<br>Geólogo   | R\$16,800  |  |
| Revestimento                                 | 20 horas               | 7/10/17 | 7/12/17                           | Empresa               |            |  |
| <b>Fazer Lage de Concreto</b>                | 3 dias                 | 7/12/17 | 7/17/17                           | Pedreiro              |            |  |
| Instalar painéis elétricos                   | 8 horas                | 7/17/17 | 7/18/17                           | Eletricista           |            |  |
| Licenciamento                                | 168<br>horas           | 6/13/17 | 7/12/17                           |                       |            |  |
| Recolher a documentação                      | 5 horas                | 6/13/17 | 6/14/17                           | Geólogo               | R\$1,000   |  |
| Preencher a documentação                     | 2 horas                | 6/14/17 | 6/14/17                           | Geólogo               | R\$400     |  |
| Acompanhar o resultado                       | 1 hora                 | 6/14/17 | 6/14/17                           | Geólogo               | R\$200     |  |
| Obter a Licença                              | 1 mês                  | 6/14/17 | 7/12/17                           | Licença[1]            |            |  |
| <b>Fase de Encerramento</b>                  | 4 horas                | 7/18/17 | 7/19/17                           |                       | R\$120     |  |
| <b>Comunicar os envolvidos</b><br>no projeto | 1 hora                 | 7/18/17 | 7/18/17                           | Gerente do<br>Projeto | R\$30      |  |
| <b>Encerrar Aquisições</b>                   | 2 horas                | 7/19/17 | 7/19/17                           | Gerente do<br>Projeto | R\$60      |  |
| Assinar o termo de<br>encerramento           | 1 hora                 | 7/19/17 | 7/19/17                           | Gerente do<br>Projeto | R\$30      |  |

Fonte: Elaborado pelo autor.

### **5.2 Determinar o Orçamento**

O orçamento é determinado com a somatória dos custos de cada atividade do projeto através do cronograma. O orçamento total está na primeira linha que consolida o cronograma. Foram destinados 5% do valor total do projeto para a reserva de contingência e 5% para reserva de gerenciamento.

O responsável pela execução da estimativa de custos é o Gerente do projeto. A versão atual do documento de orçamento é a 1, e a data: 21/07/2017.

### **5.3 Curva S**

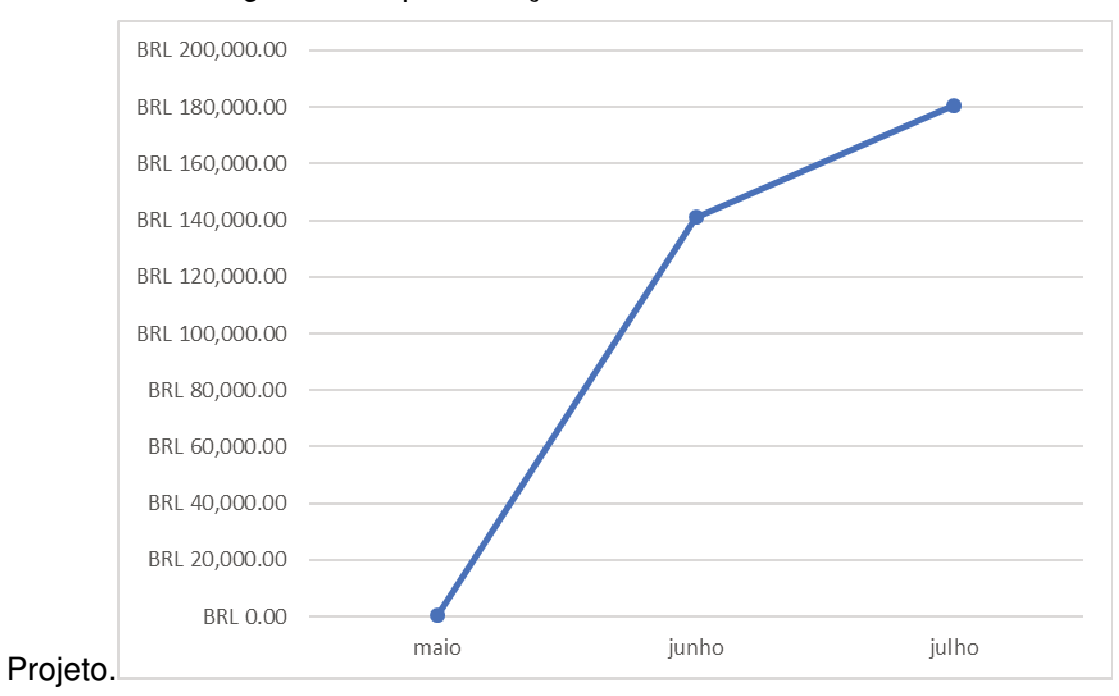

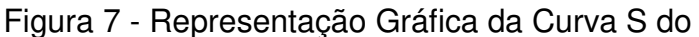

Fonte: Elaborada pelo autor.

#### **5.4 Fluxo de Caixa**

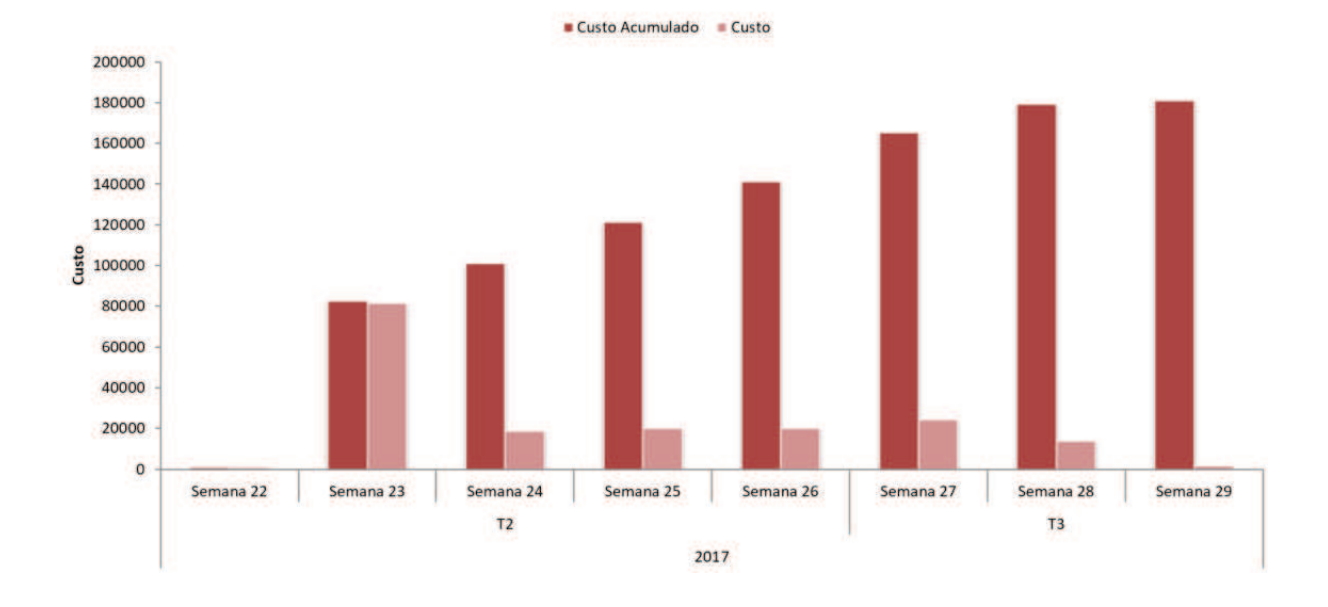

#### Relatório de Fluxo de Caixa

#### **5.5 Controle de Mudanças do Orçamento**

O controle do orçamento consistirá na garantia de que todas as mudanças solicitadas sejam realizadas através de um processo integrado e, caso sejam aprovadas, sejam tomadas as respectivas ações corretivas.

#### 5.5.1 Responsabilidade

O gerente de projetos é responsável pela análise, aprovação ou rejeição da mudança de escopo solicitada.

#### 5.5.2 Aprovação Automática

Mudanças de orçamento no valor de 1% do total do projeto poderão ser automaticamente aprovadas e o Gerente de projeto pode realizar no máximo 10 mudanças, sendo ele o responsável por essas mudanças.

### 5.5.3 Solicitação de Mudanças do Orçamento

Todas as solicitações de mudança do orçamento deverão ser registradas usando o formulário: Anexo A - Formulário de Solicitação de Mudança.

#### **6 GERENCIAMENTO DA QUALIDADE**

Segundo o PMBOK (2013, p. 227),

O gerenciamento da qualidade do projeto inclui os processos e as atividades da organização executora que determinam as políticas de qualidade, os objetivos e as responsabilidades, de modo que o projeto satisfaça às necessidades para as quais foi empreendido. O gerenciamento da qualidade do projeto usa as políticas e procedimentos para a implementação, no contexto do projeto, do sistema de gerenciamento da qualidade da organização e, de maneira apropriada, dá suporte às atividades de melhoria do processo contínuo como empreendido no interesse da organização executora. O gerenciamento da qualidade do projeto trabalha para garantir que os requisitos do projeto, incluindo os requisitos do produto, sejam cumpridos e validados.

#### **6.1 Política de Qualidade do Projeto**

Não existe uma empresa por traz e por isso não há uma definição de uma política de qualidade. Há um projeto de curta duração cujo o intuito é furar um poço artesiano e obter agua termal.

#### **6.2 Fatores Ambientais (normas aplicáveis)**

Para a instalação do poço artesiano, deverá ser providenciada uma licença de operação do empreendimento contemplando todas as compensações e controles ambientais pertinentes em um estudo ambiental simplificado junto a Fundação do Meio Ambiente - FATMA.

#### **6.3 Métricas de Qualidade**

Segundo o PMBOK (2013, p. 227),

Uma métrica da qualidade especificamente descreve um atributo de projeto ou produto e como o processo de controle da qualidade o medirá. A medição é um valor real. A tolerância define as variações aceitáveis na métrica. Por exemplo, se o objetivo de qualidade é ficar dentro do orçamento aprovado em ± 10%, a métrica de qualidade específica é usada para medir o custo de cada entrega e determinar a variação percentual do orçamento aprovado para tal entrega. As métricas da qualidade são usadas nos processos de garantia da qualidade e de controle da qualidade. Alguns exemplos de métricas da qualidade incluem desempenho dentro do prazo, controle dos custos, frequência de defeitos, taxa de falhas, disponibilidade, confiabilidade e cobertura de testes.

#### 6.3.1 Desempenho do Projeto

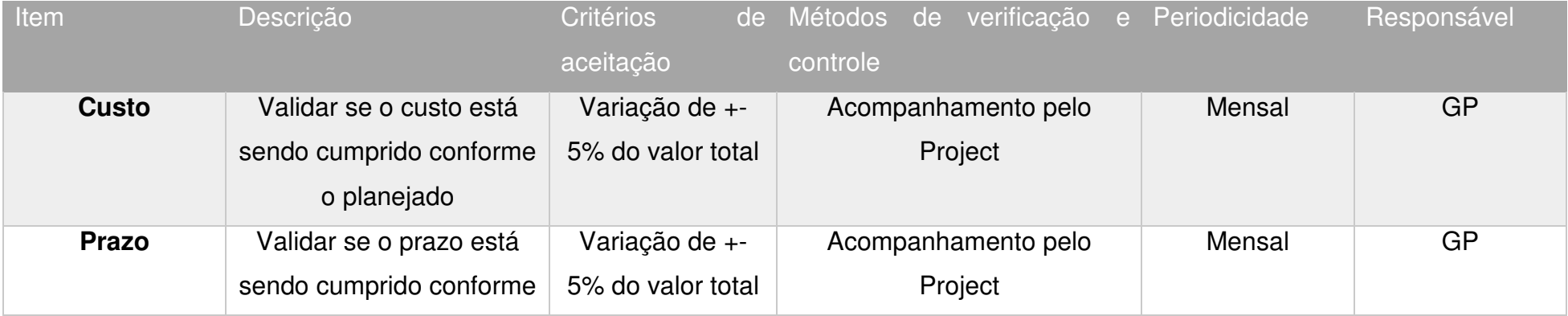

#### Quadro 4 - Desempenho do Projeto

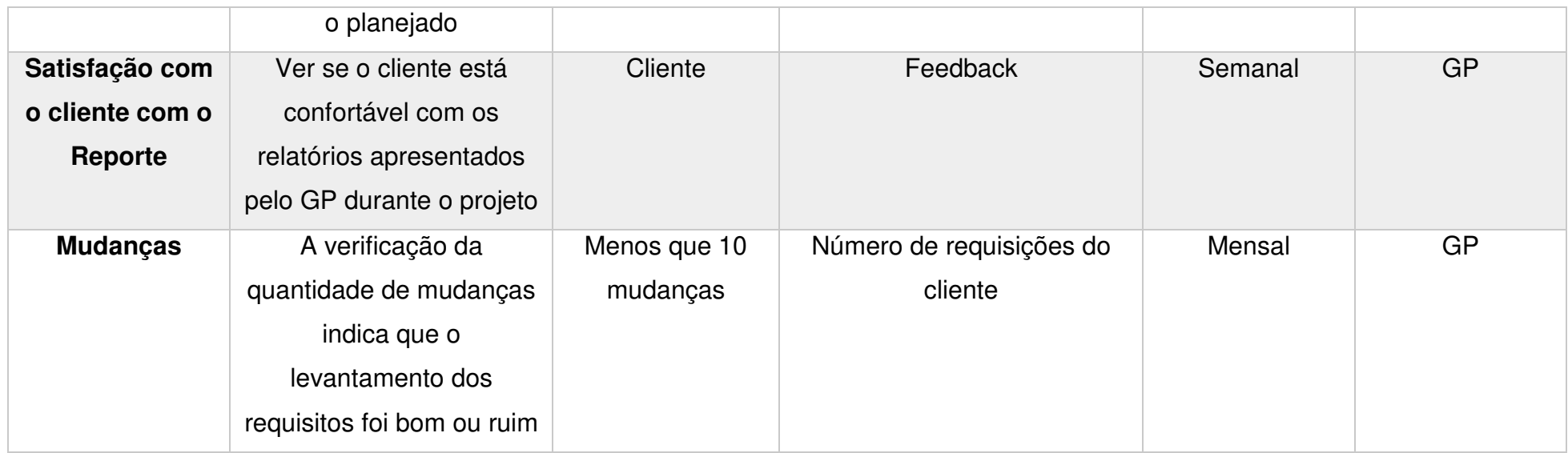

Fonte: Elaborado pelo autor.

# 6.3.2 Desempenho do Produto

# Quadro 5 - Desempenho do Produto

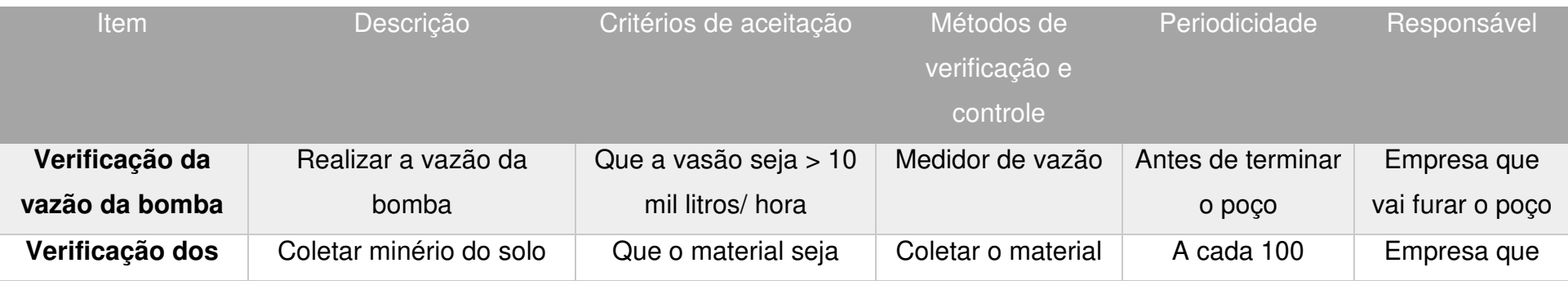

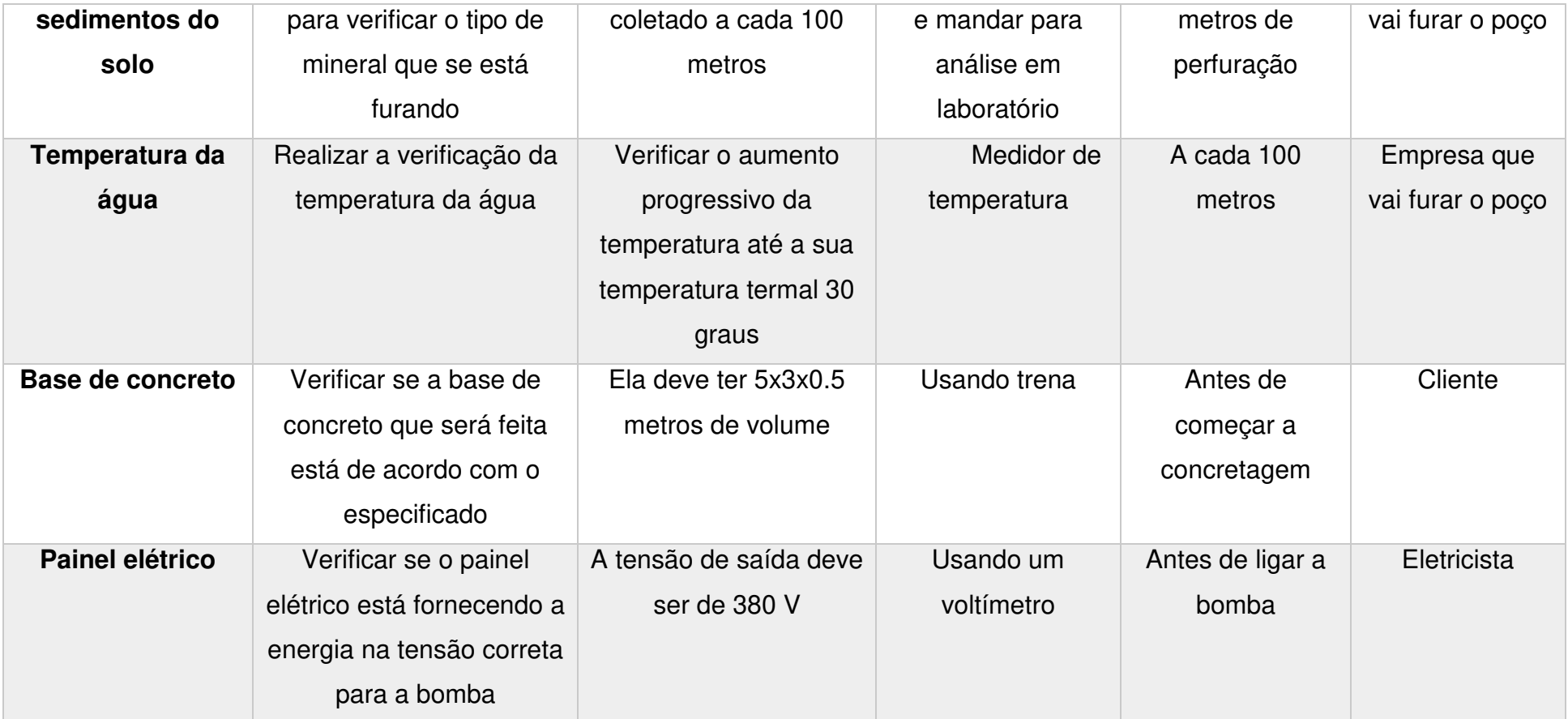

Fonte: Elaborado pelo autor

#### **6.4 Controle da Qualidade**

O processo de controle da qualidade do produto contará com medições em etapas que visarão garantir se o que está sendo entregue foi desenvolvido com a qualidade esperada. Para isso, se medirá se a temperatura da agua, vazão do poço e se as dimensões da base do poço estão conforme o esperado.

Para a verificação de qualidade do projeto, será medido alguns indicadores como de tempo, custo, satisfação do cliente e quantidade de mudanças realizadas no projeto

#### **6.5 Garantia da Qualidade**

Não haverá um processo de garantia para esse projeto.

### **7 PLANO DE COMUNICAÇÃO E PARTES INTERESSADAS**

Segundo o PMBOK (2013, p. 286),

O gerenciamento das comunicações do projeto inclui os processos necessários para assegurar que as informações do projeto sejam planejadas, coletadas, criadas, distribuídas, armazenadas, recuperadas, gerenciadas, controladas, monitoradas e finalmente dispostas de maneira oportuna e apropriada. Os gerentes de projetos passam a maior parte do tempo se comunicando com os membros da equipe e outras partes interessadas do projeto, quer sejam internas (em todos os níveis da organização) ou externas à organização. A comunicação eficaz cria uma ponte entre as diversas partes interessadas do projeto, que podem ter diferenças culturais e organizacionais, diferentes níveis de conhecimento, e diversas perspectivas e interesses que podem impactar ou influenciar a execução ou resultado do projeto.

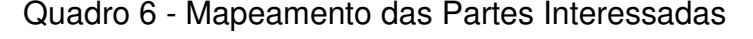

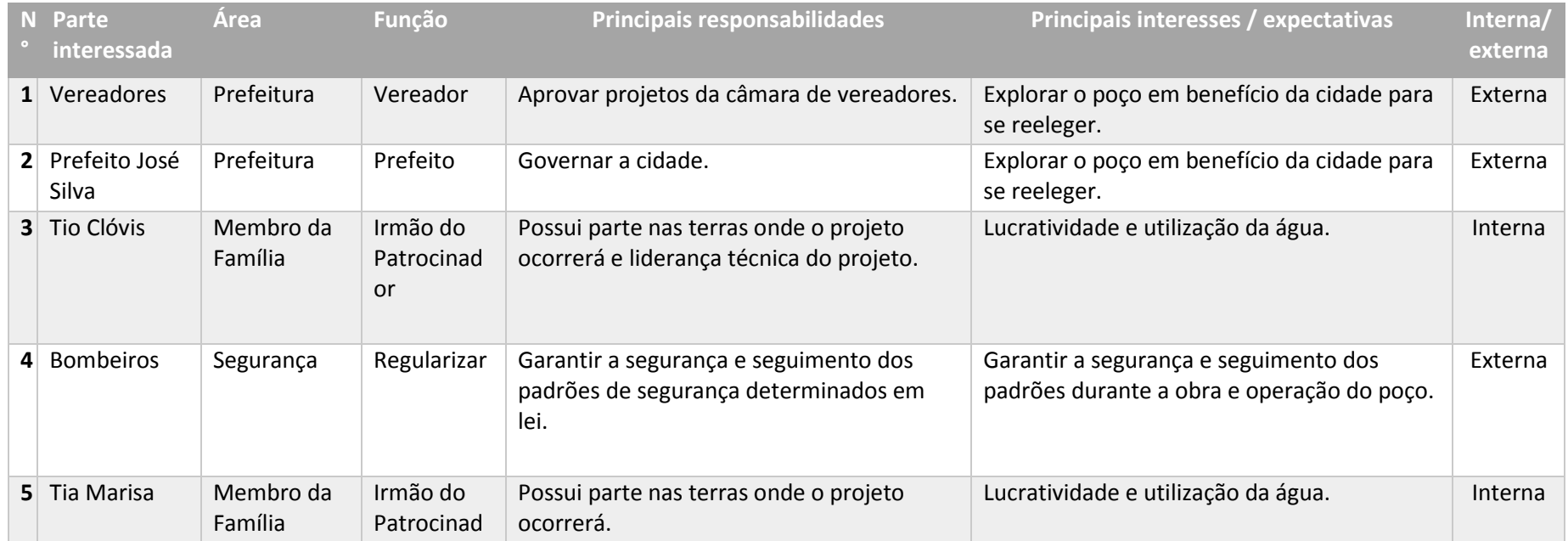

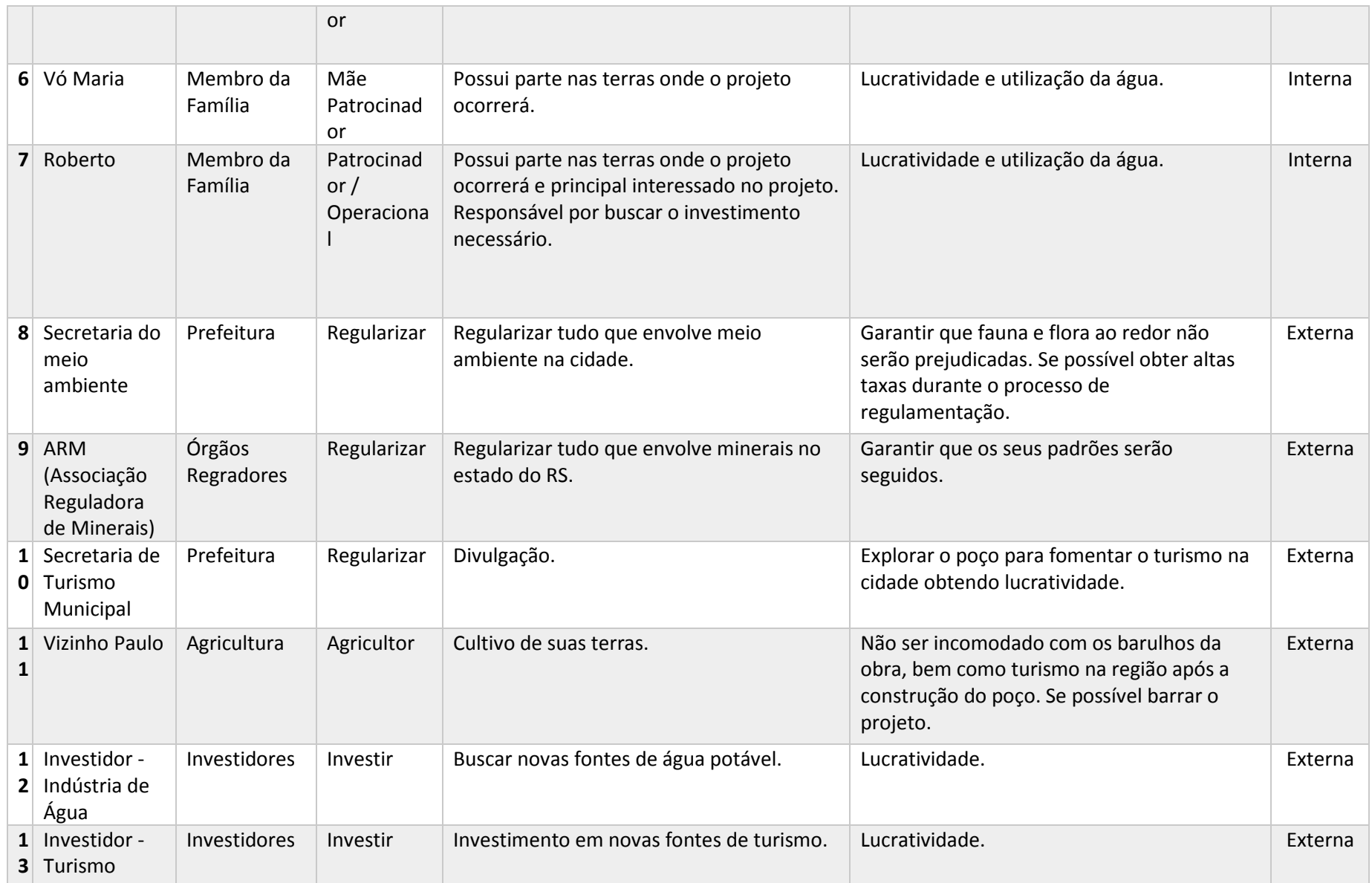

Fonte: Elaborado pelo autor

### **7.1 Matriz de Interesse X Poder X Impacto**

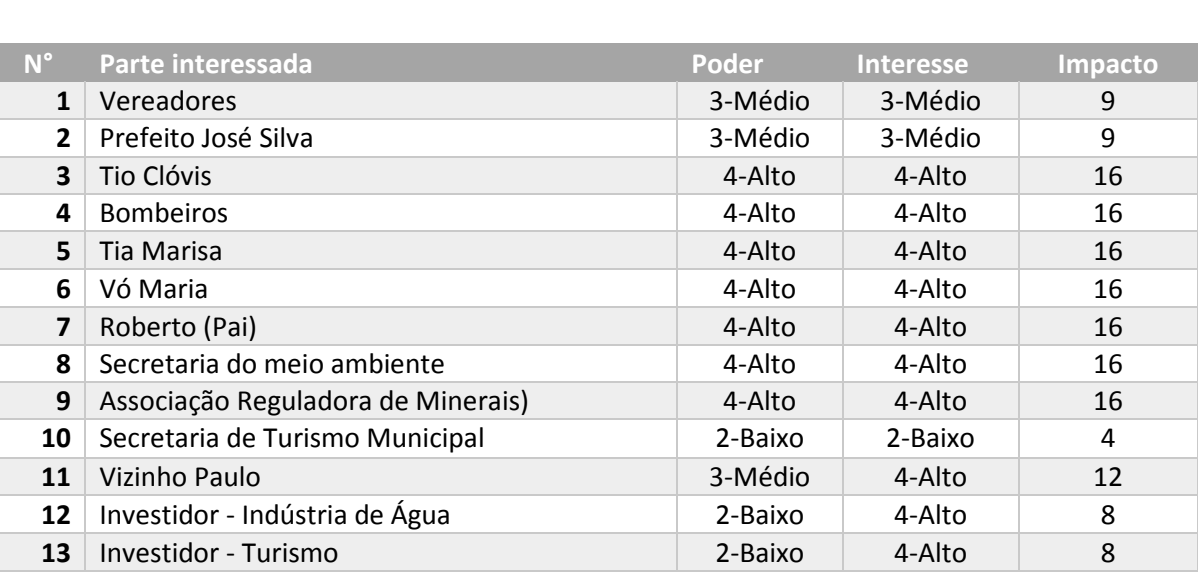

### Quadro 7 - Matriz de Interesse X Poder X Impacto

Fonte: Elaborado pelo autor.

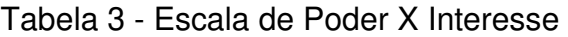

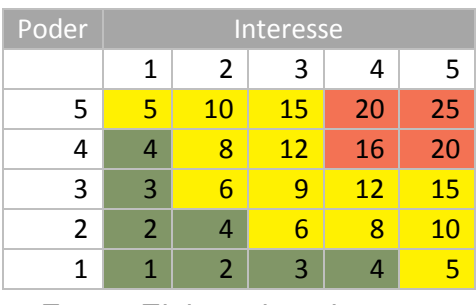

Fonte: Elaborada pelo autor

# Figura 8 - Grade de Poder Vs Interesse das Partes Interessadas

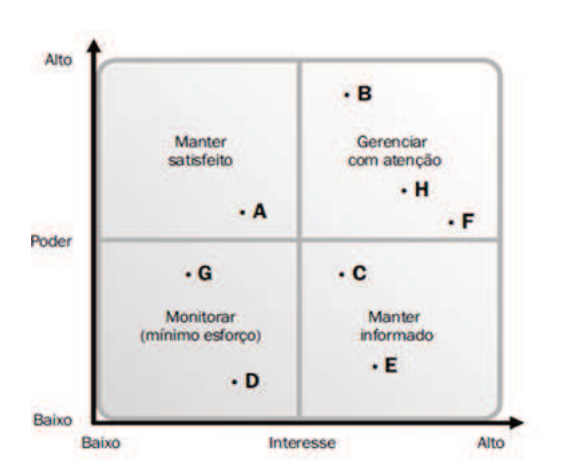

Fonte: PMBOK (PMI, 2008, p. 249)

### **7.2 Nível de Engajamento Atual e Estratégia para Diminuir Resistência**

A baixo segue uma tabela com o mapeamento das pessoas e ações para diminuir as resistências durante o projeto. Tais ações visam garantir o sucesso do projeto.

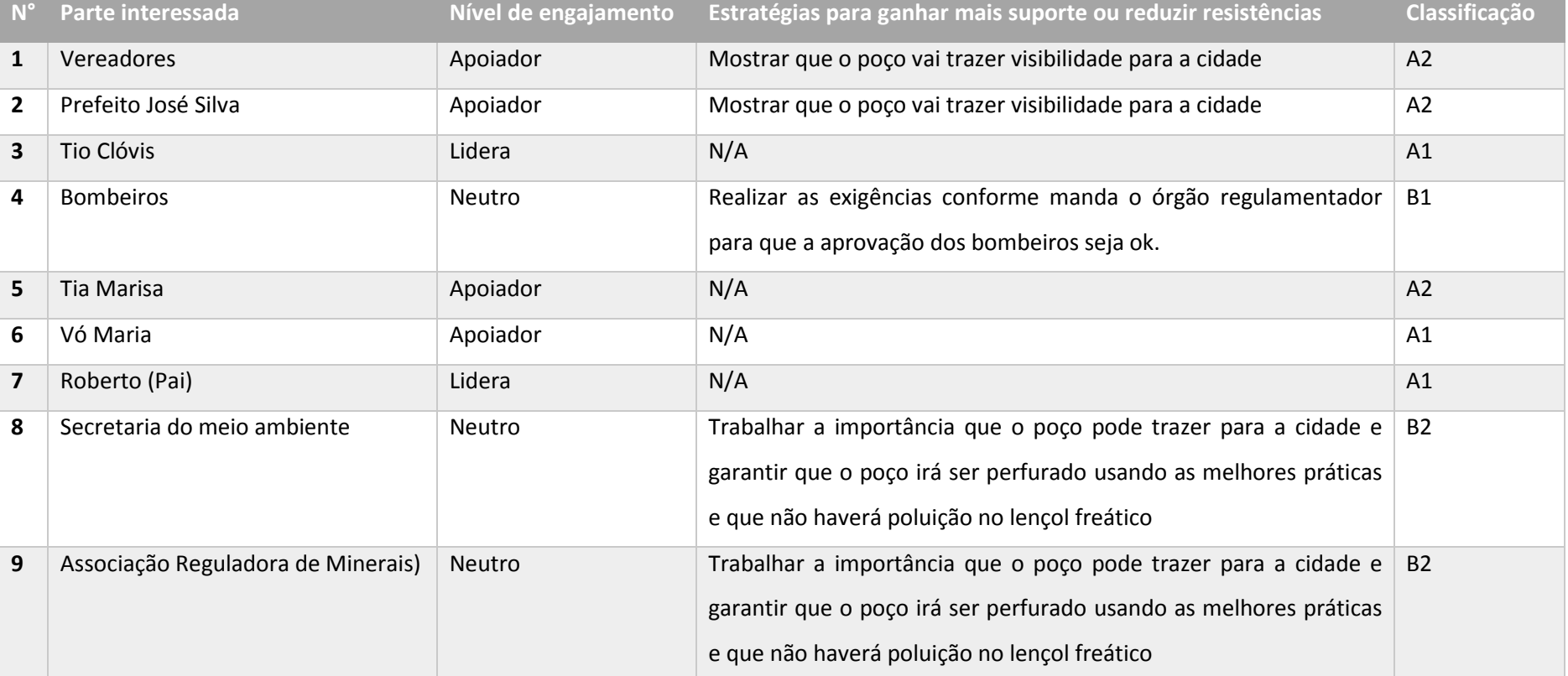

### Quadro 8 - Classificação das Partes Interessadas

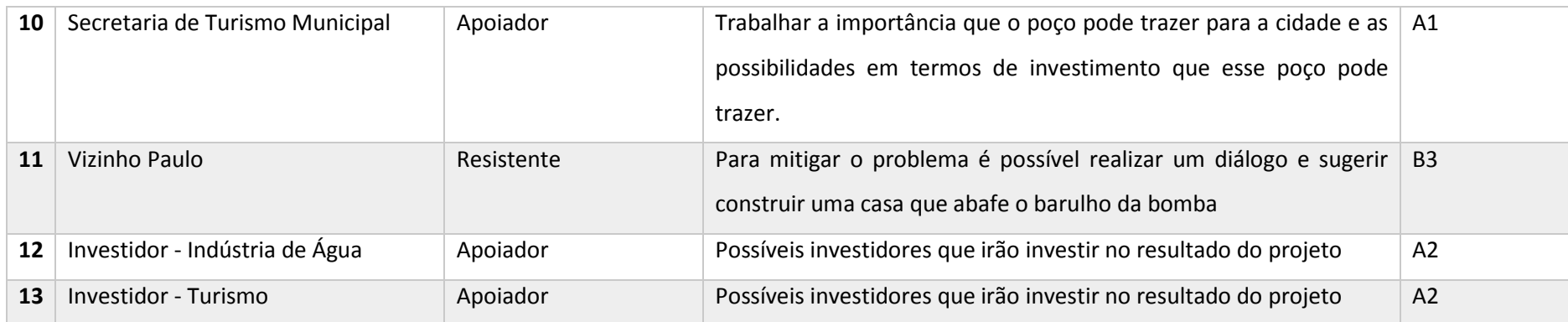

Fonte: Elaborado pelo autor.

Legenda da coluna classificação:

- A: Abertamente apoia a mudança
- B: Abertamente apresenta oposição à mudança ou são neutros 1: Alto nível de competência de patrocínio
- 
- 2: Nível moderado de competência de patrocínio
- 3: Baixo nível de competência de patrocínio

### **7.3 Matrix RACI**

#### Quadro 9 - Matrix RACI

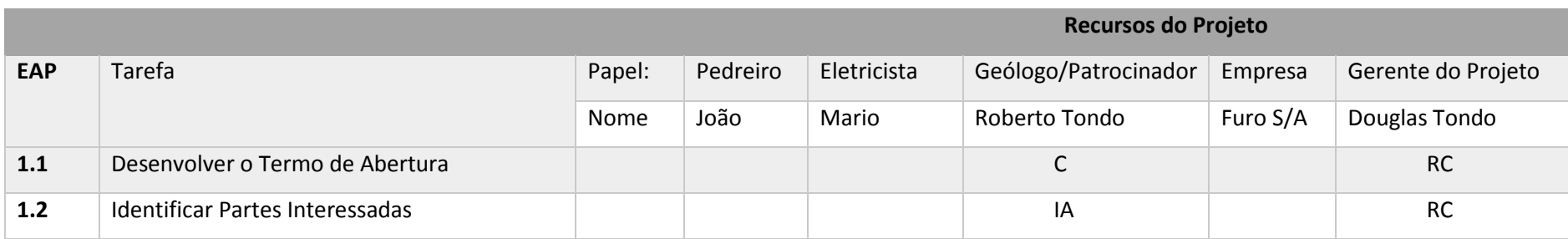

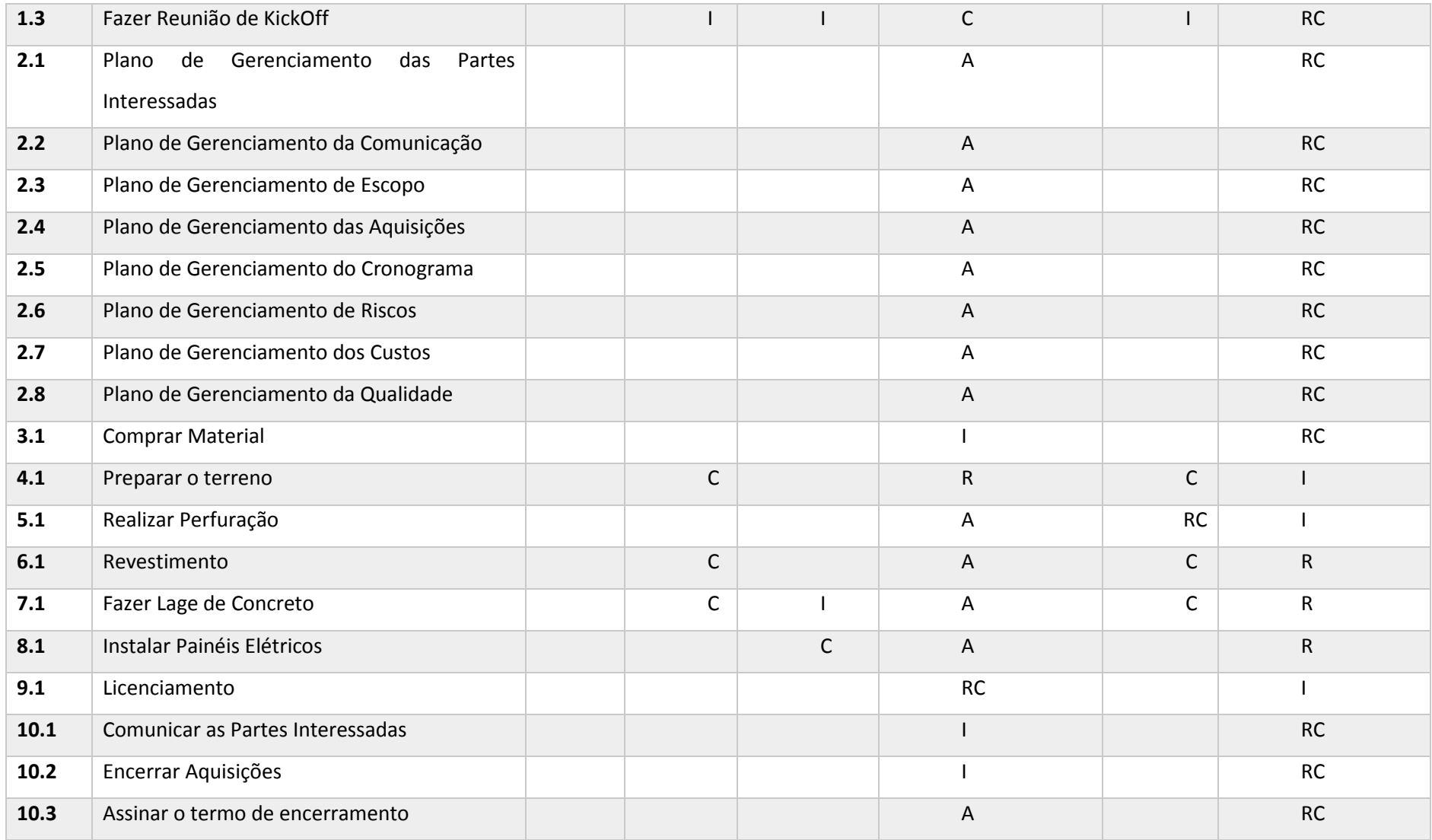

Fonte: Elaborado pelo autor.

#### **8 GERENCIAMENTO DE RISCOS**

Para a gestão dos riscos foi utilizada a metodologia descrita no PMBOK. Os riscos foram listados e classificados de acordo com sua probabilidade e impacto. A gestão dos riscos visa mapear, avaliar e gerar um plano de ação para os riscos analisados visando em sua maioria mitigar o impacto deles no projeto.

#### **8.1 Identificação dos Riscos**

Os riscos do projeto Poço Artesiano Termal foram identificados através de técnicas de brainstorming juntamente com o gerente de projetos, a equipe do projeto e com o patrocinador.

#### **8.2 Lista dos Riscos**

Segue a baixo a lista de riscos mapeados obtidos pela técnica de brainstorming. A listagem de riscos serve de entrada para o processo de classificação.

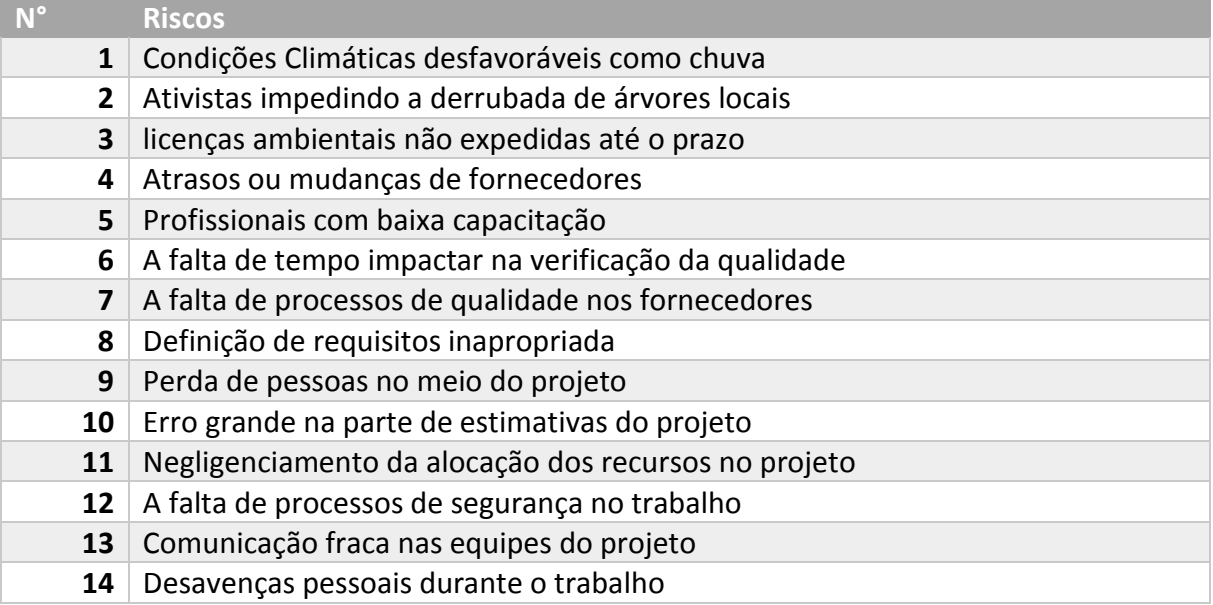

Quadro 10 - Listagem dos Riscos.

Fonte: Elaborado pelo autor.

### **8.3 Qualificação dos Riscos**

Os riscos desse projeto foram classificados pelo seu impacto e probabilidade. Para classificar os riscos, foi desenvolvida uma tabela de escala que classifica numericamente a pontuação de um risco. Essa classificação se encontra na tabela a baixo.

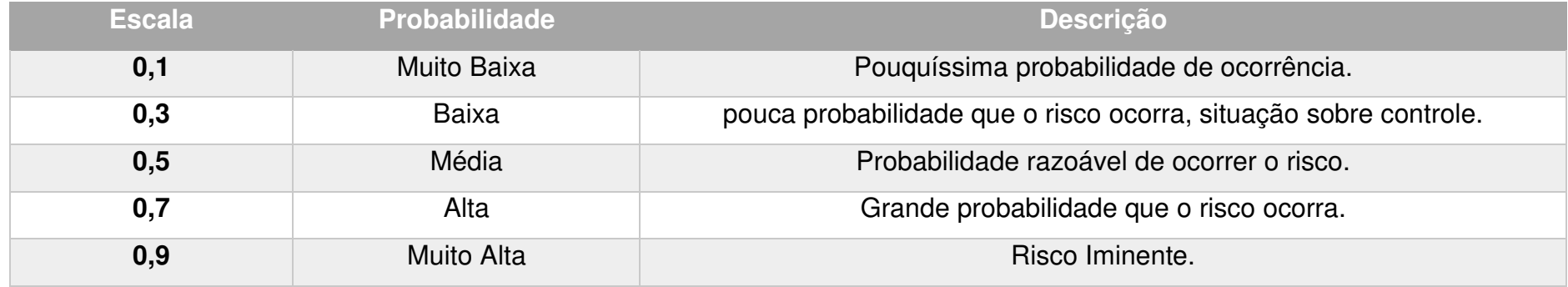

### Quadro 11 - Escala de Probabilidade de Ocorrência de Risco.

Fonte: Elaborado pelo autor.

Quadro 12 - Classificação de Impacto por Custo, Tempo, Escopo e Qualidade.

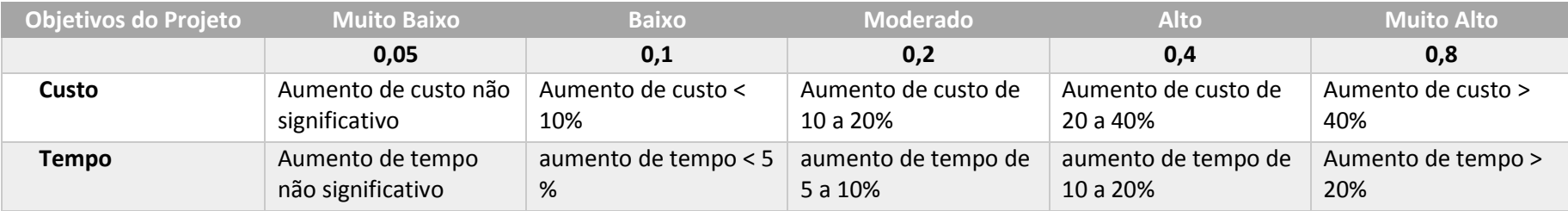

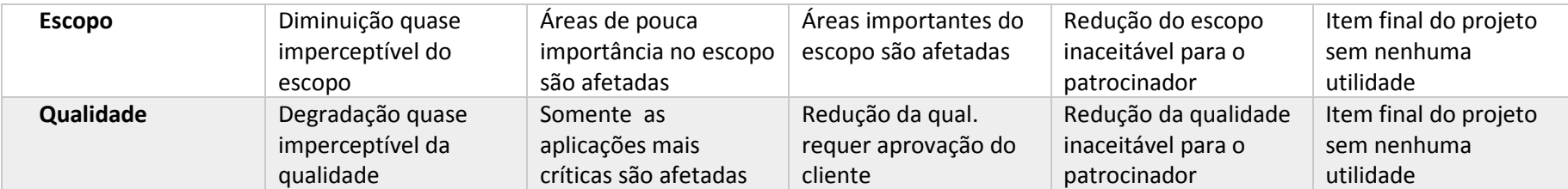

Fonte: Elaborado pelo autor.

### Tabela 4 - Tabela de Classificação Probabilidade X Impacto.

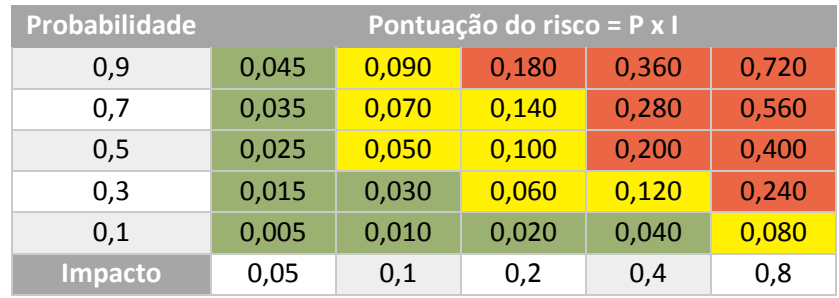

Fonte: Elaborada pelo autor.

#### **8.4 Tabela RACI dos Riscos**

Depois do mapeamento e qualificação dos riscos, é necessário designar as responsabilidades pelo gerenciamento dos riscos no projeto. Cabe ao gerente de projetos a responsabilidade pelo plano de gerenciamento dos riscos. A baixo está disposta uma tela com a RACI dos riscos.

Tabela 5 - RACI dos Riscos

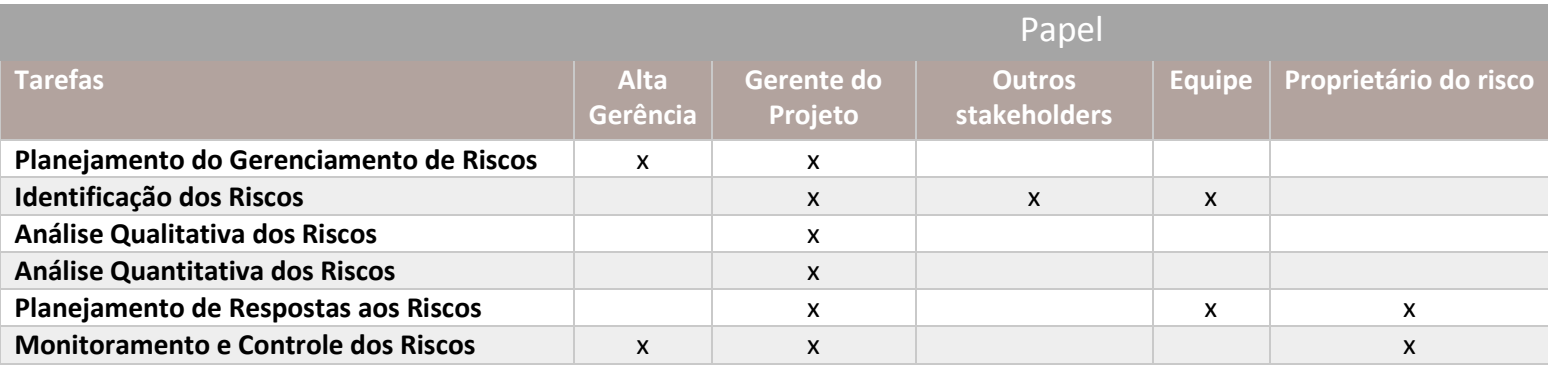

Fonte: Elaborada pelo autor.

### **8.5 Análise Quantitativa dos Riscos e Plano de Resposta aos Riscos**

Por meio da análise quantitativa é possível saber o valor financeiro que cada risco pode impactar no projeto. Calculando a probabilidade x impacto pode ser estimar o valor monetário esperado (VME).

No capítulo de gerenciamento de custos, foi destinado um valor de 5% do total do projeto para aplicar em planos de contingência, que está diretamente relacionado aos planos de respostas aos riscos mapeados.

Quadro 13 - Plano de Respostas aos Riscos.

| $N^{\circ}$ | Data da<br>Identificação. | Categoria | <b>Valor</b><br>Esperado | <b>Plano de Respostas</b>                                | Estratégia | Custo de<br>Reação | Resp.   | Proba. | Imp. Pxl |      | <b>VME</b> |
|-------------|---------------------------|-----------|--------------------------|----------------------------------------------------------|------------|--------------------|---------|--------|----------|------|------------|
|             | 13/09/2017                | Clima     | R\$60.000                | Não Há.                                                  | Aceitar    |                    | Douglas | 0,5    | 0,8      | 0,4  | R\$30.000  |
|             | 13/09/2017                | Pessoas   | R\$20.000                | Campanha de<br>reflorestamento em outro<br>local.        | Aceitar    |                    | Douglas | 0,1    | 0.4      | 0.04 | R\$2.000   |
|             | 13/09/2017                | Processos | R\$40.000                | Contratação de consultoria<br>que vai garantir a data da | Transferir | R\$ 8.500          | Douglas | 0,7    | 0,8      | 0,56 | R\$28.000  |

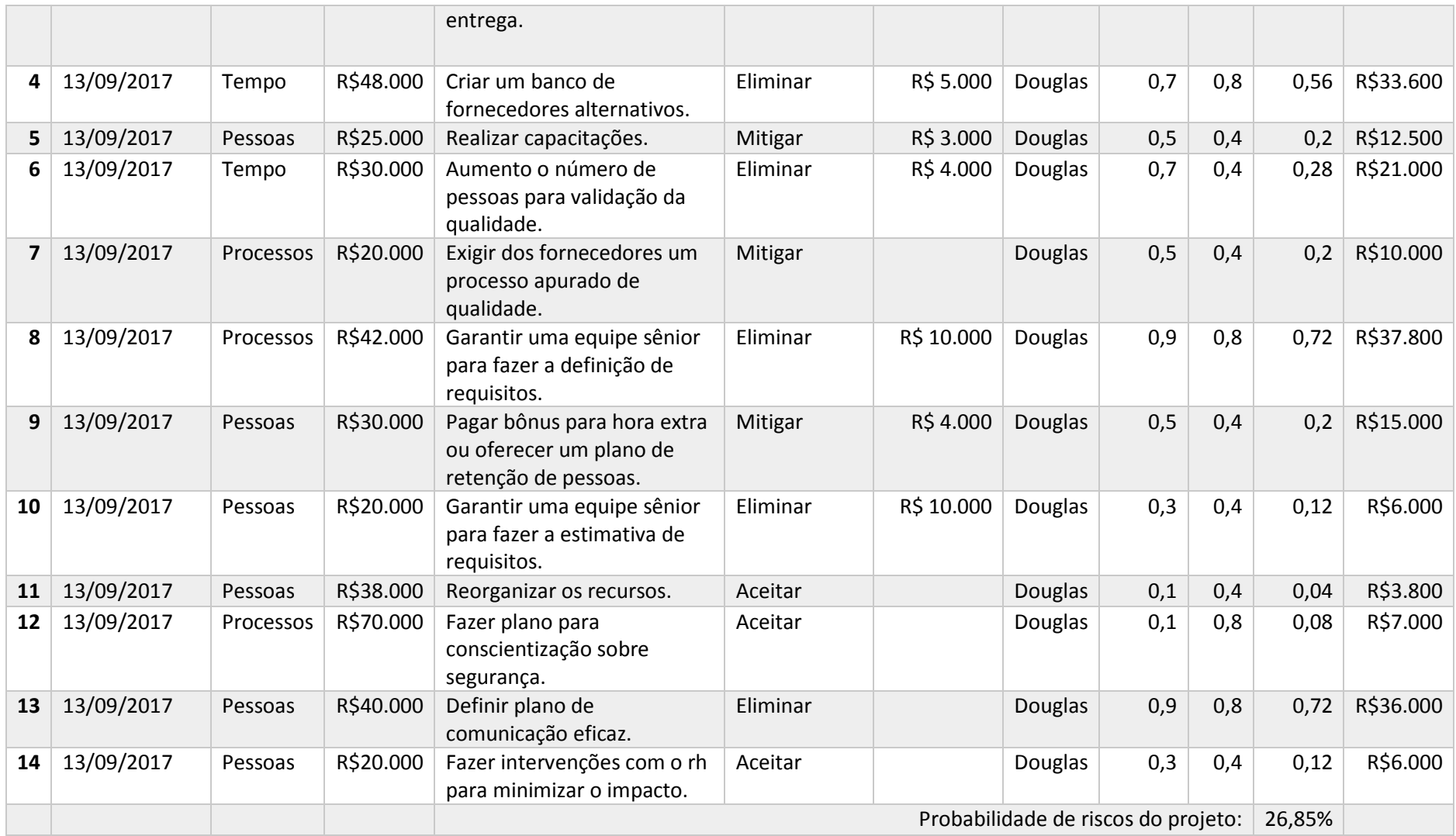

Fonte: Elaborado pelo autor.

#### **9 GERENCIAMENTO DAS AQUISIÇÕES**

Segundo o PMBOK (2013, p. 355),

O gerenciamento das aquisições do projeto inclui os processos necessários para comprar ou adquirir produtos, serviços ou resultados externos à equipe do projeto. A organização pode ser tanto o comprador quanto o vendedor dos produtos, serviços ou resultados de um projeto. O gerenciamento das aquisições do projeto abrange os processos de gerenciamento de contratos e controle de mudanças que são necessários para desenvolver e administrar contratos ou pedidos de compra emitidos por membros autorizados da equipe do projeto.

### **9.1 Estrutura de Suprimentos do Projeto**

A estrutura de suprimentos será descentralizada com o Gerente do Projeto. Para esse projeto serão contratados: Pedreiro, Eletricista, Empresa para perfuração do poço.

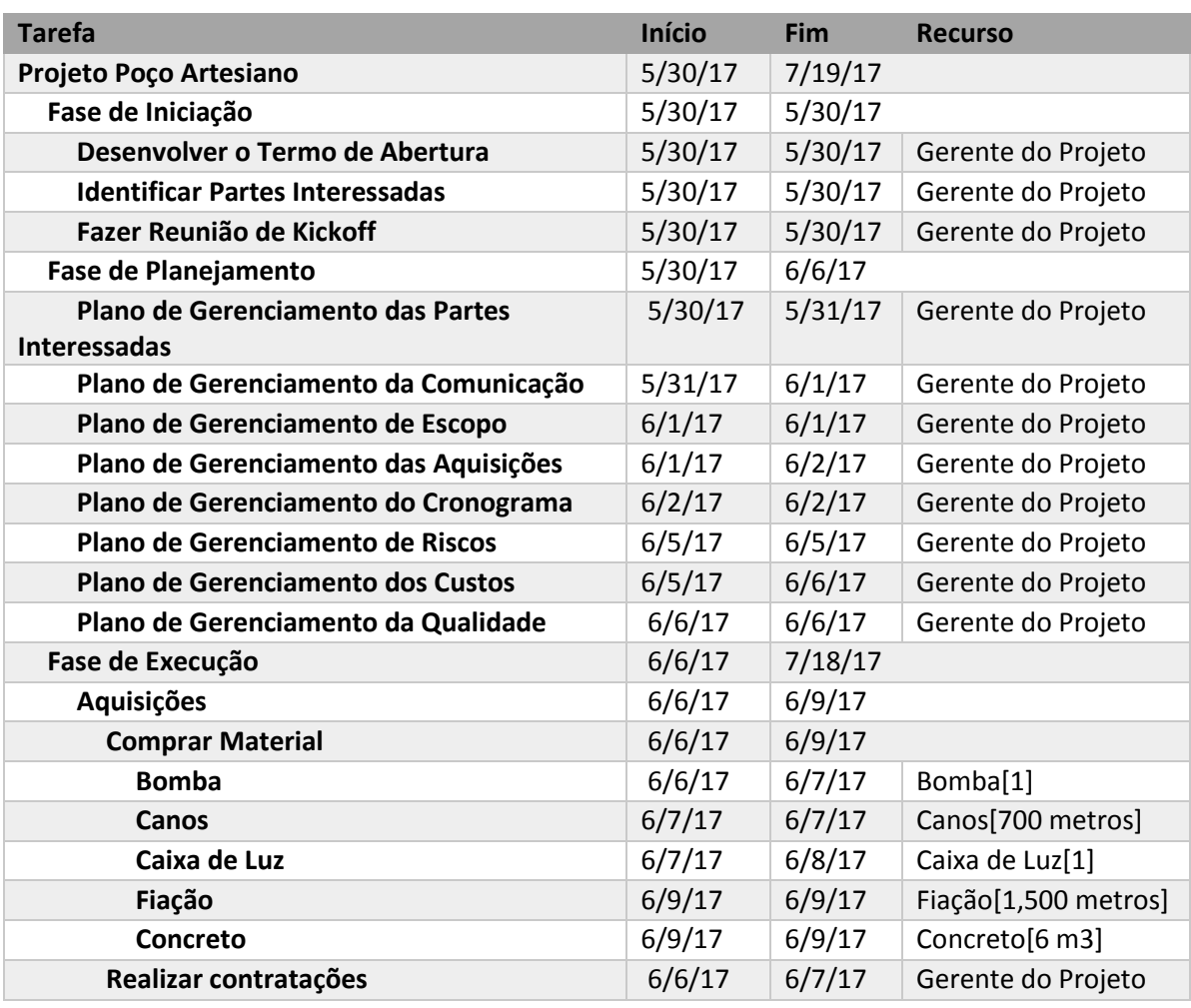

Quadro 14 - Alocação de Recursos por Tarefas.

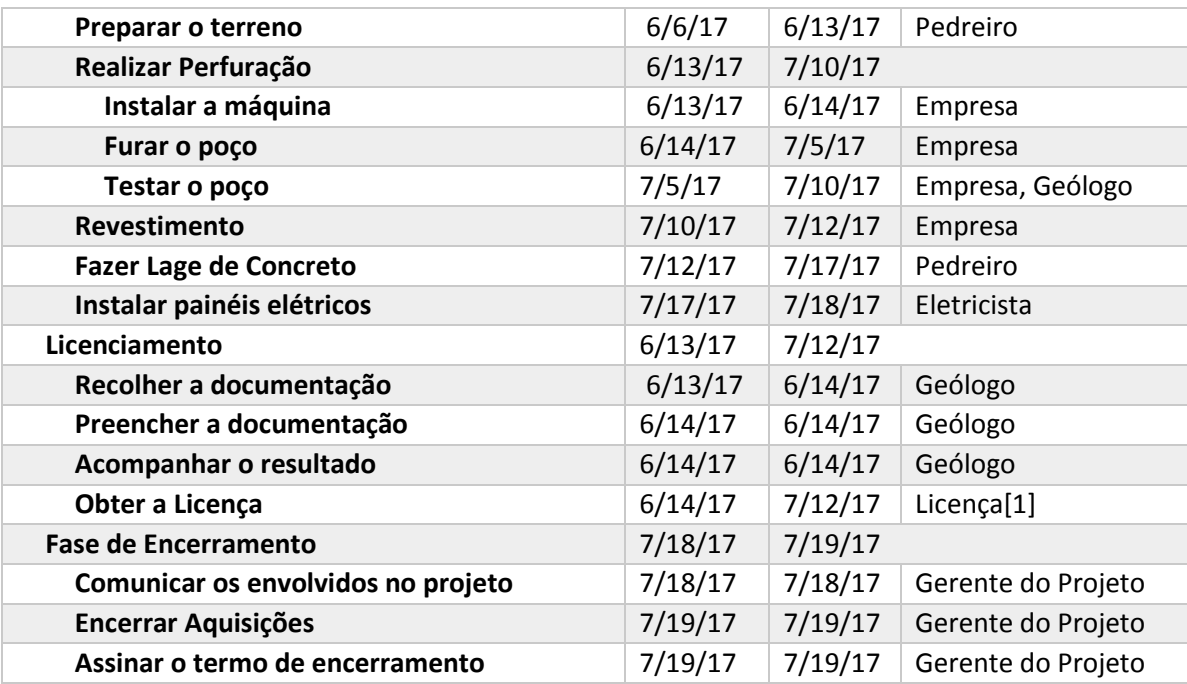

Fonte: Elaborado pelo autor.

### **9.2 Análise Fazer ou Comprar**

Para esse projeto foi necessário contratar uma empresa que fará a perfuração do poço, mesmo com o patrocinador do projeto sendo um geólogo e tendo uma empresa de perfuração, por ser um poço muito fundo e complicado de se operar. A descrição de fazer / comprar será detalhada na tabela a baixo:

| <b>Tarefa</b>                                  | <b>Comprar ou Fazer</b> |  |  |
|------------------------------------------------|-------------------------|--|--|
| Projeto Poço Artesiano                         |                         |  |  |
| Fase de Iniciação                              |                         |  |  |
| Desenvolver o Termo de Abertura                | Fazer                   |  |  |
| Identificar Partes Interessadas                | Fazer                   |  |  |
| Fazer Reunião de Kickoff                       | Fazer                   |  |  |
| Fase de Planejamento                           |                         |  |  |
| Plano de Gerenciamento das Partes Interessadas | Fazer                   |  |  |
| Plano de Gerenciamento da Comunicação          | Fazer                   |  |  |
| Plano de Gerenciamento de Escopo               | Fazer                   |  |  |
| Plano de Gerenciamento das Aquisições          | Fazer                   |  |  |
| Plano de Gerenciamento do Cronograma           | Fazer                   |  |  |
| Plano de Gerenciamento de Riscos               | Fazer                   |  |  |
| Plano de Gerenciamento dos Custos              | Fazer                   |  |  |
| Plano de Gerenciamento da Qualidade            | Fazer                   |  |  |

Tabela 6 - Fazer ou Comprar Baseado nas Tarefas.

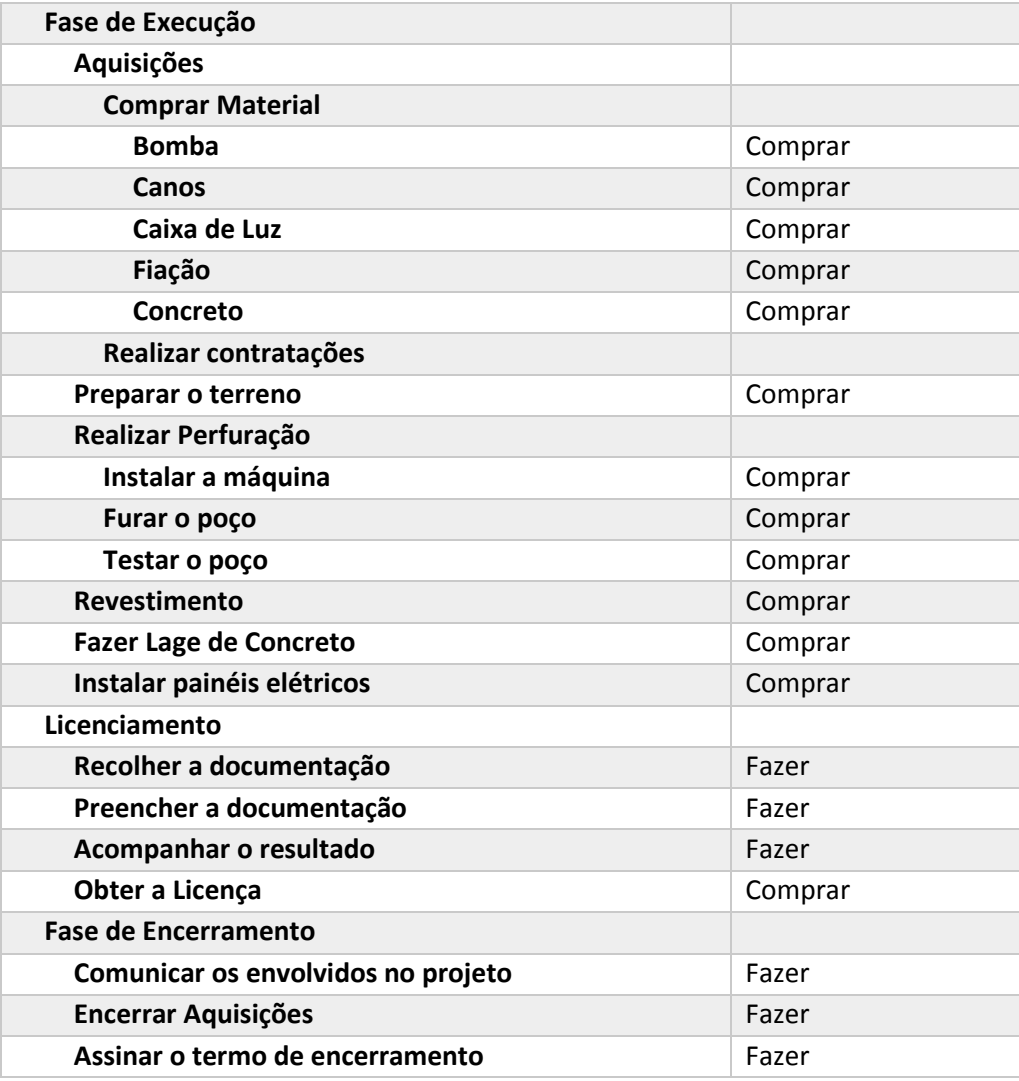

Fonte: Elaborado pelo autor.

Em resumo, conclui-se que é mais interessante fazer atividades as quais se tem o conhecimento na área da geologia e são mais fáceis de executar e se compra os serviços aos quais não existem relação com a área da geologia, por ser mais rápido e prático de se executar.

### **9.3 Mapa de Aquisições**

### Quadro 15 - Mapa de Aquisições

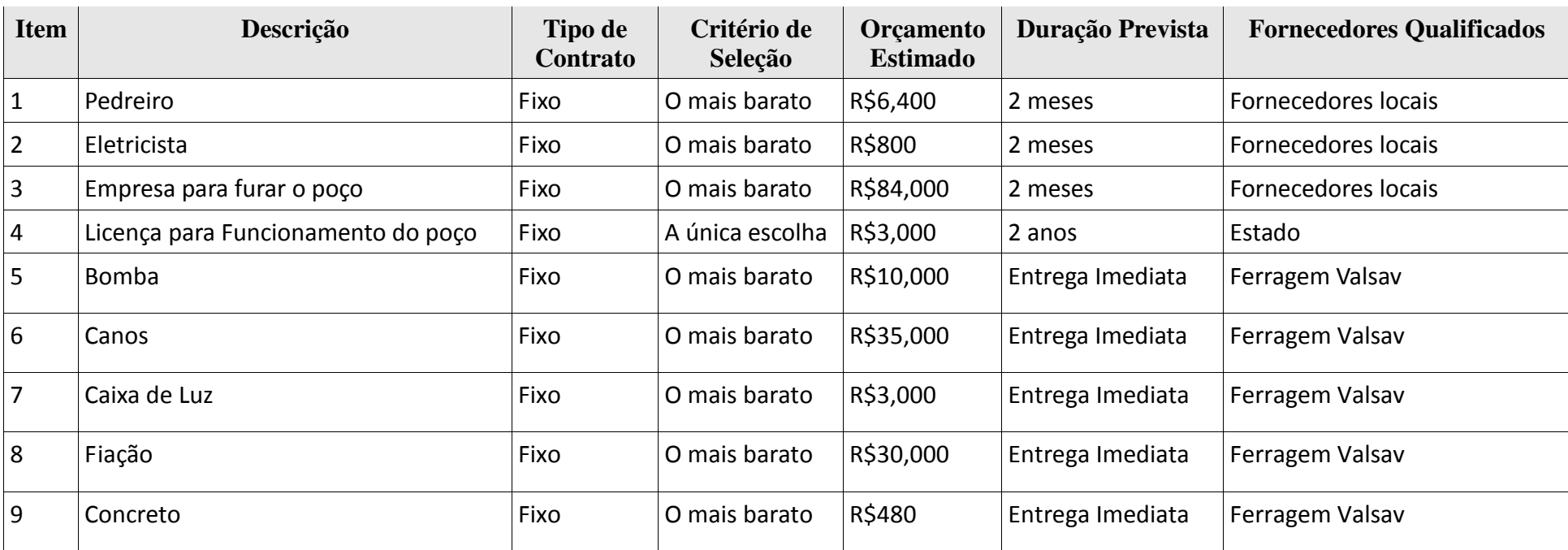

Fonte: Elaborado pelo autor.

### **9.4 Detalhamento dos Critérios de Seleção**

A técnica para seleção utilizada foi uma pesquisa para ver qual fornecedor tinha menor custo. Como o poço é localizado na cidade interior de Pinto Bandeira, não há muitos fornecedores, e em alguns casos há somente um fornecedor local.

### **10 CONCLUSÃO**

O plano de gerenciamento de projeto do poço artesiano foi desenvolvido baseado nas melhores práticas do PMBOK da quinta edição. O guia serviu como balizador para projeto.

Durante o trabalho foi possível estimar as atividades, os recursos, o tempo, os riscos, as aquisições e determinar a qualidade do projeto usando várias técnicas aprendidas em sala de aula. Sabe-se que imprevistos e riscos não identificados podem aparecer durante a execução do projeto, no entanto, se tem mais segurança a nível de garantir uma maior precisão e entendimento do projeto como um todo quando ele for realizado.

# **REFERÊNCIAS**

PROJECT MANAGEMENT INSTITUTE, INC. **Um Guia do Conhecimento em Gerenciamento de Projetos (Guia PMBOK)** - Quinta Edição. 2008

# **ANEXO A - FORMULÁRIO DE SOLICITAÇÃO DE MUDANÇA**

Segue o modelo para as solicitações de mudanças que ocorrerão no projeto: **FORMULÁRIO DE REQUISIÇÃO DE MUDANÇAS NO PROJETO**

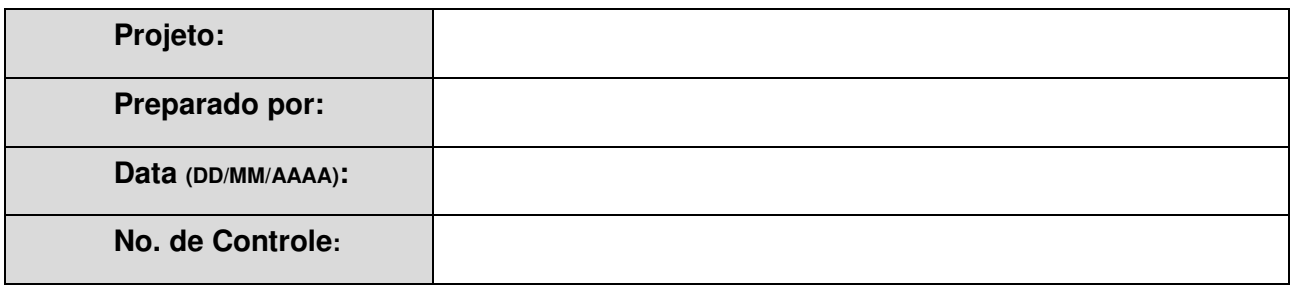

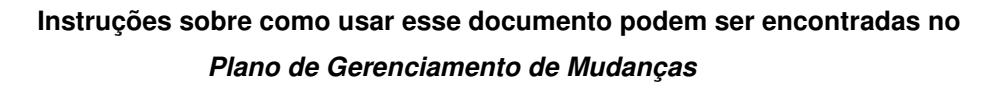

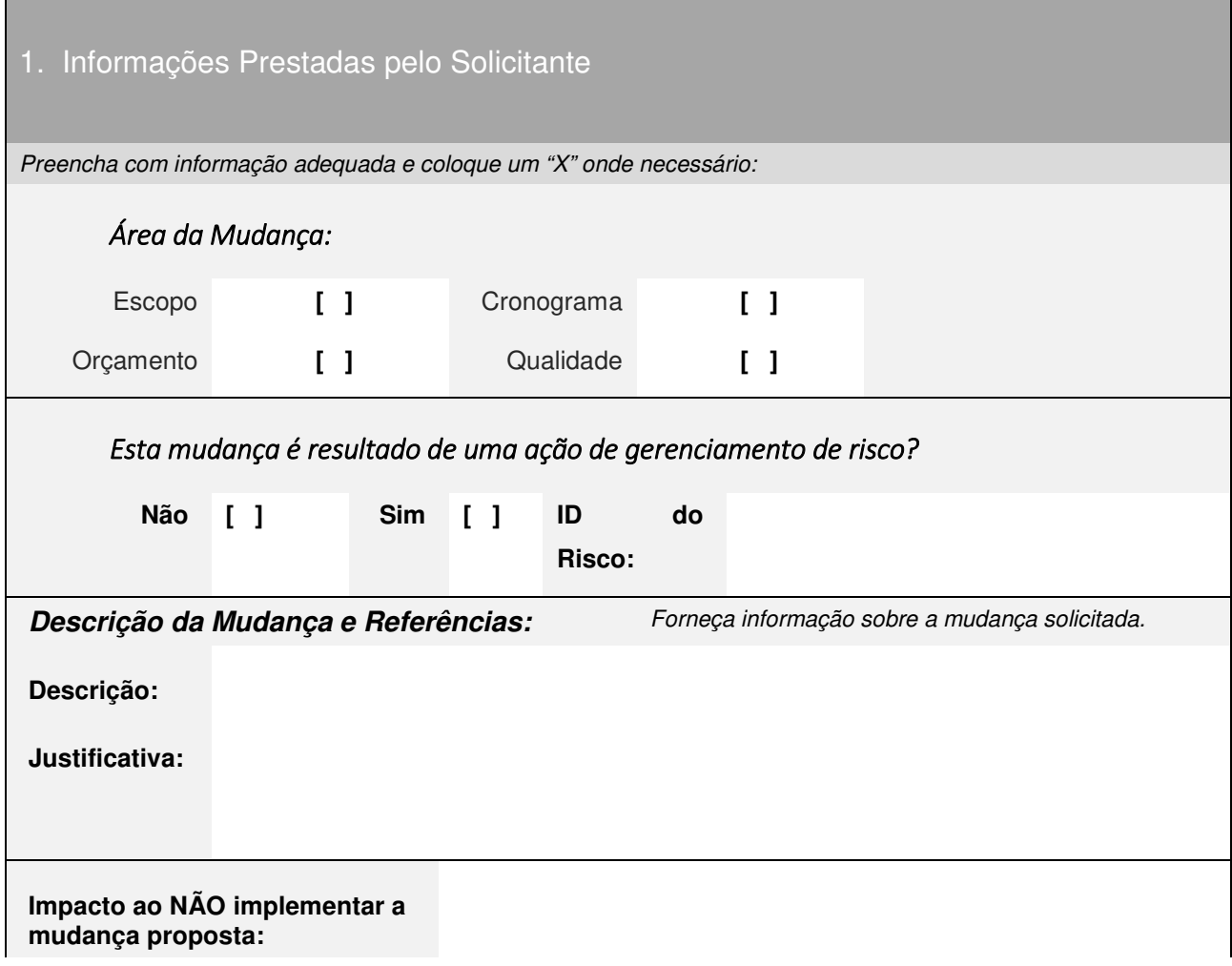

1. Informações Prestadas pelo Solicitante

Preencha com informação adequada e coloque um "X" onde necessário:

**Alternativas:** 

### 2. Revisão Inicial de Resultados da Solicitação de Mudança

![](_page_58_Picture_117.jpeg)

![](_page_58_Picture_118.jpeg)

![](_page_59_Picture_70.jpeg)

# 5. Recomendação Final

![](_page_59_Picture_71.jpeg)

As assinaturas acima indicam um entendimento do propósito e conteúdo deste documento por parte daqueles que o assinam. Ao assinar este documento, eles concordam com seu conteúdo.